# **Plan Hidrológico de la parte española de la Demarcación Hidrográfica del Duero Revisión de tercer ciclo (2022-2027)**

# **ANEJO 8.1**

# **PROGRAMAS DE CONTROL DE LAS MASAS DE AGUA**

**APÉNDICE III.– METODOLOGÍA PARA EL ESTABLECIMIENTO DE LOS PUNTOS DE CONTROL PARA EL CONTROL DE VIGILANCIA (ANTROPOGÉNICAS). RÍOS**

# **MARZO 2022**

# **Confederación Hidrográfica del Duero O.A.**

**VICEPRESIDENCIA CUARTA DEL GOBIERNO** GOBIERNO CONFEDERACIÓN DE ESPAÑA **MINISTERIO** HIDROGRÁFICA PINNSTERIO<br>PARA LA TRANSICIÓN ECOLÓGICA<br>Y EL RETO DEMOGRÁFICO DEL DUERO O A

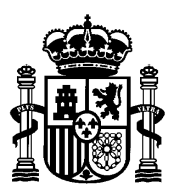

**MINISTERIO DE MEDIO AMBIENTE**

 **CONFEDERACIÓN HIDROGRÁFICA DEL DUERO**

**COMISARÍA DE AGUAS** 

# **ESTUDIO PILOTO PARA EL ESTABLECIMIENTO DEL CONTROL DE VIGILANCIA DE LAS MASAS DE AGUA SUPERFICIAL (RÍOS) EN LA CUENCA DEL DUERO: UNA METODOLOGÍA PARA LA DEFINICIÓN DE LOS PUNTOS DE CONTROL**

**ÁREA DE CALIDAD DE LAS AGUAS** 

 **Valladolid, diciembre de 2006** 

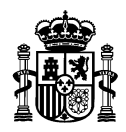

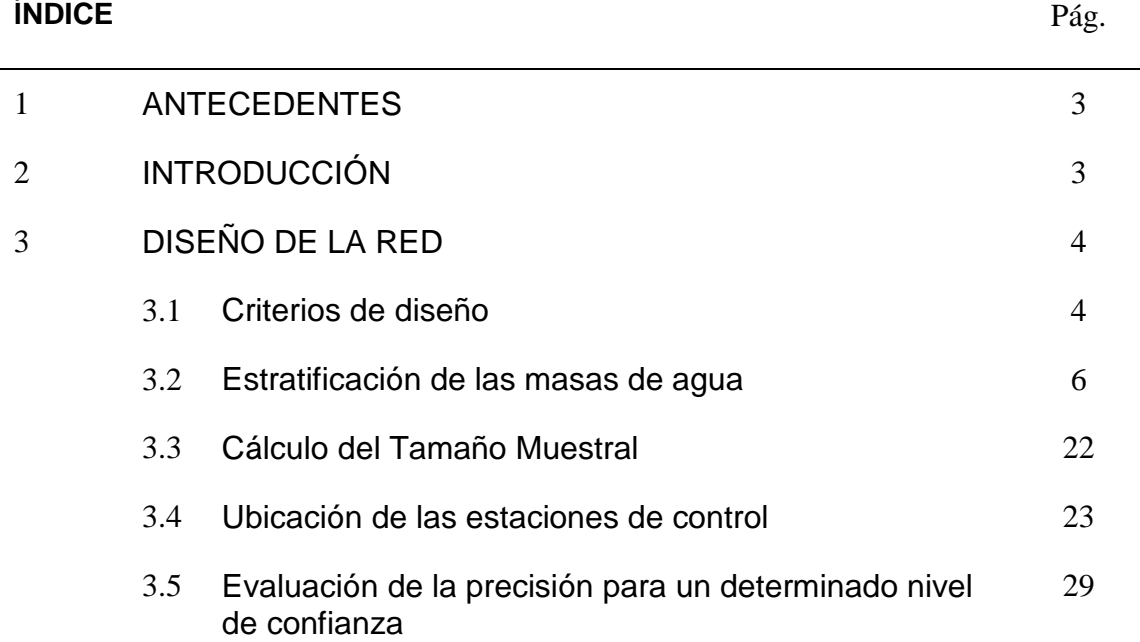

MINISTERIO DE MEDIO AMBIENTE

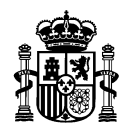

## **1. ANTECEDENTES**

La Confederación Hidrográfica del Duero fue designada por la Subdirección General de Gestión Integrada del Dominio Público Hidráulico (SGGIDPH) del Ministerio de Medio Ambiente para llevar a cabo un estudio piloto para la implantación del control de vigilancia establecido en el articulo 8 y en el anexo V de la Directiva Marco del Agua (en adelante, DMA). El objetivo final consiste en definir una metodología adecuada y coherente con los objetivos de la citada Directiva para la definición del control de vigilancia y lograr, en la medida de lo posible, su extrapolación al resto de Confederaciones Hidrográficas.

Sin embargo, este estudio piloto ha ido más allá del mero establecimiento de la metodología y criterios a emplear para la implantación del control de vigilancia, llegando hasta el punto de la definición de una serie propuestas de trabajo en relación con el resto de controles establecidos en la DMA; todo ello aplicado al caso particular de la parte española de la Demarcación del Duero, pero que puede ser probablemente extrapolado a otras demarcaciones hidrográficas.

A continuación se intenta definir, de la forma más clara posible, la metodología llevada a cabo para el **establecimiento de los puntos de control de la red de vigilancia de ríos naturales en la cuenca del Duero.**

# **2. INTRODUCCIÓN**

El control de vigilancia tiene como objetivo ofrecer una visión global del estado dentro de cada cuenca hidrográfica. Más concretamente, según el Anexo V.1.3. de la DMA, el objeto de esta red de control es disponer de información para:

- completar y aprobar el procedimiento de evaluación del impacto que figura en el anexo II,
- la concepción eficaz y efectiva de futuros programas de control,
- la evaluación de los cambios a largo plazo en las condiciones naturales,
- y la evaluación de los cambios a largo plazo resultado de una actividad antropogénica muy extendida.

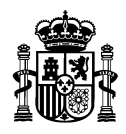

# **3. DISEÑO DE LA RED**

#### **3.1. Criterios de diseño**

A la hora de diseñar el control de vigilancia se deberán tener en cuenta los criterios para la selección de los puntos de control establecidos en el Anexo V de la DMA:

El control de vigilancia se efectuará en masas de agua superficial suficientes para constituir una evaluación del estado de las aguas superficiales en general en el interior de cada zona de captación o subzona de captación dentro de la demarcación hidrográfica. Los Estados miembros, cuando procedan a seleccionar las masas de agua, velarán por que, en su caso, el control se efectúe en puntos en los que:

- el nivel del flujo de agua sea significativo dentro del conjunto de la demarcación hidrográfica; incluidos aquellos puntos en los grandes ríos cuya cuenca de alimentación sea mayor de 2500 km<sup>2</sup>,
- el volumen de agua presente sea significativo dentro del conjunto de la demarcación hidrográfica, incluidos los grandes lagos y embalses,
- masas de agua significativas que crucen la frontera de un Estado miembro,
- la determinación conforme a la Decisión 77/795/CEE por la que se establece un programa común de intercambio de informaciones, y otros puntos que se requieran para estimar la carga de contaminación que cruza las fronteras de los Estados miembros y la que se transmite al medio Marino.

Para responder a todos estos requisitos, el control de vigilancia en la CHD podría quedar establecido de una forma similar a la que se expone a continuación:

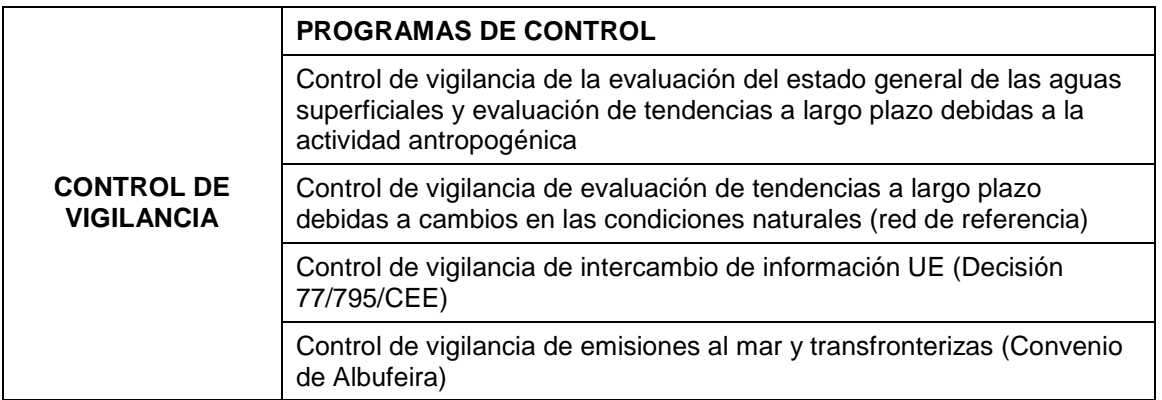

Debido a las peculiaridades de cada categoría de masa de agua, así como de su grado de alteración, se ha considerado conveniente la división del programa "control de vigilancia de la evaluación del estado general de las aguas superficiales y evaluación de tendencias a largo plazo debidas a la actividad antropogénica" en

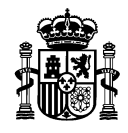

diferentes subprogramas, con el objeto de facilitar la futura gestión de las redes. Los subprogramas establecidos han sido los siguientes:

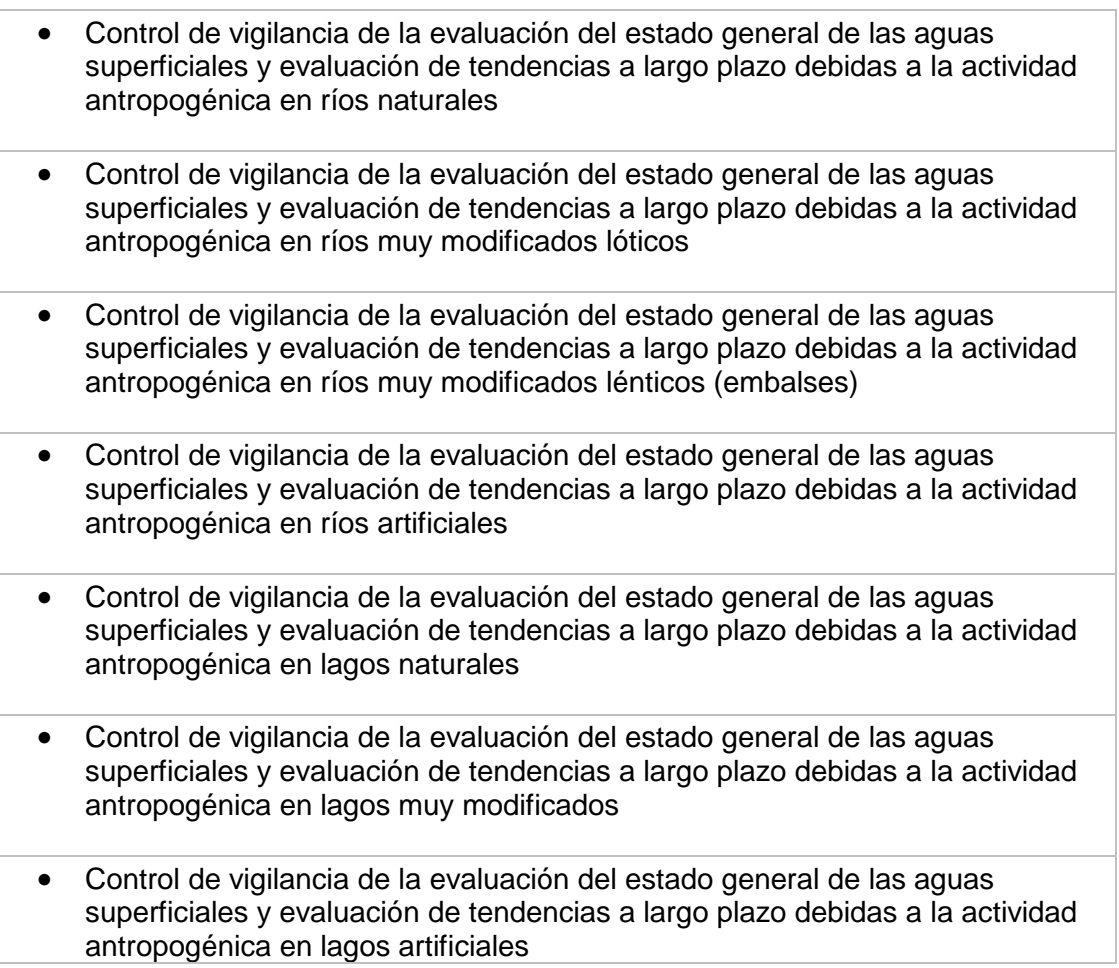

En este documento se hace referencia únicamente a la metodología para el establecimiento de los puntos de control del primero de los subprogramas (Control de vigilancia en ríos naturales). Para el resto de subprogramas, al ser mucho más pequeña la población (número de masas de agua) la selección de puntos de control ha consistido en un censo (una estación por cada masa de agua)

Atendiendo a los objetivos de control anteriormente expuestos, resulta especialmente interesante y necesario contar con series de datos históricos lo más amplias posible. De este modo, podremos ser capaces de evaluar eficazmente los cambios producidos a largo plazo, tanto en las condiciones naturales como los resultantes de la actividad antropogénica.

Para ser coherentes con este criterio, es necesario tener en cuenta y conservar, en la medida de lo posible, las estaciones de control existentes integradas en la red ICA. No

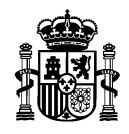

obstante, sólo se considerarán aquellas estaciones que cumplan los criterios para la selección de los puntos de control establecidos en el Anexo V de la DMA anteriormente citados. Se tendrán en cuenta, asimismo, los criterios establecidos en la Guía "Common Implementation Strategy, Working Group 2.7: "Guidance on Monitoring for the Water Framework Dierctive"; (en adelante Guía), nacida del consenso entre los diferentes estados miembros

#### **3.2. Estratificación de las masas de agua**

Siguiendo las recomendaciones de la Guía a la hora de definir la ubicación de las estaciones de control, y dado el elevado número de masas de agua que componen la población muestral, se propone emplear un diseño probabilístico estratificado.

Para llevar a cabo este tipo de muestreo es necesario que la población (masas de agua) esté dividida en subpoblaciones o estratos relativamente homogéneos en cuanto a los parámetros que vayan a ser analizados (en este caso parámetros que caracterizan la calidad de las aguas). De esta manera, se minimiza la variabilidad dentro de cada estrato y así se consigue reducir el número de estaciones necesarias para caracterizar a la población. Una vez elaborada la estratificación, se realiza un muestreo aleatorio simple en cada una de las subpoblaciones o estratos definidos.

Dado que el objeto de la estratificación consiste en obtener grupos de masas de agua con una calidad similar (o "impacto" similar, usando la terminología IMPRESS), el mejor criterio de estratificación será aquel que refleje las presiones a las que las diferentes masas se ven sometidas.

A continuación se describe la metodología seguida para llevar a cabo la estratificación por presiones de las masas de agua de la Cuenca Hidrográfica del Duero.

A la hora de caracterizar las masas de agua en función de la presión recibida, en primer lugar se definió, para cada masa de agua, un punto de control. Dicho punto debe ser representativo de todas las presiones a las que está sometida la masa de agua. Por este motivo, el punto de control se localizó en la zona más baja de cada masa de agua, pues ese punto recoge todas las presiones localizadas aguas arriba dentro de su correspondiente subcuenca.

Para la estratificación por presiones de las masas de agua se han tenido en cuenta tanto las fuentes de contaminación puntual como las difusas.

La caracterización de presiones de origen puntual se ha llevado a cabo a partir del inventario de vertidos actualizado en enero de 2006. Dicho inventario incluye las concentraciones máximas autorizadas de varios parámetros, así como el volumen de vertido. Se optó por considerar la  $DBO<sub>5</sub>$  como indicador de la presión de origen puntual dado que, además de ser un buen indicador de la contaminación orgánica, era el único parámetro que se repetía en todos los vertidos que figuran en el inventario.

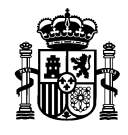

Se elaboró una red de conexión de todos los puntos de vertido con los puntos de control definidos para cada masa de agua, con el fin de conocer qué vertidos afectaban a cada una de ellas. Un ejemplo de dicha red aparece en la figura 1.

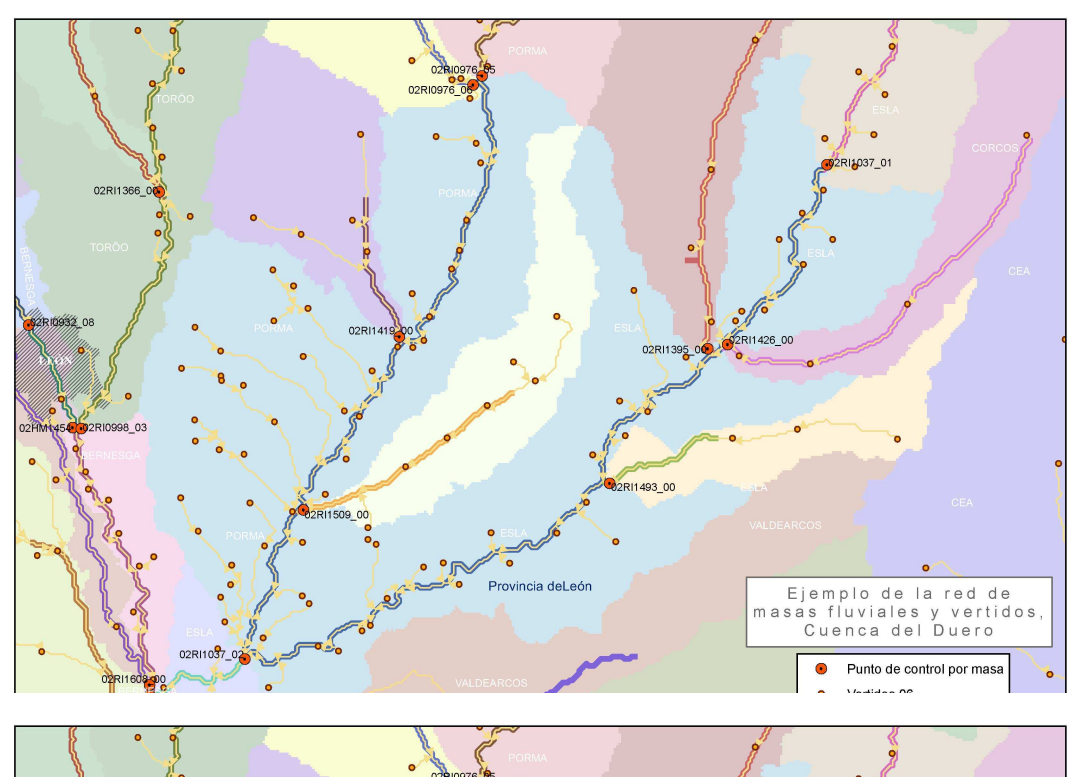

**Fig.1 Red de conexión entre los vertidos y los puntos de control definidos para cada masa de agua.** 

El siguiente paso consistió en determinar, para cada masa de agua, el sumatorio de las cargas de DBO $_5$  (concentración de DBO $_5$  autorizada multiplicada por el volumen de vertido) que recibe dicha masa, relativizando este valor mediante el caudal circulante en régimen natural en el punto más bajo de la misma<sup>1</sup>. De este modo se obtuvo, para cada masa de agua, un valor indicador del grado de presión de origen puntual; lo cual permite establecer comparaciones entre las diferentes masas. Este valor se obtuvo mediante la aplicación del siguiente cálculo:

Presión de origen puntual en cada masa =

$$
\frac{\Sigma\left[DBO_{5}\right] \times V}{Q}
$$

donde

l 1 Se tomó este indicador de presión después de realizar numerosas pruebas con otros tantos indicadores, por ser el que presentaba mejor correlación con los datos reales procedentes de los muestreos de la red ICA

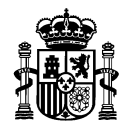

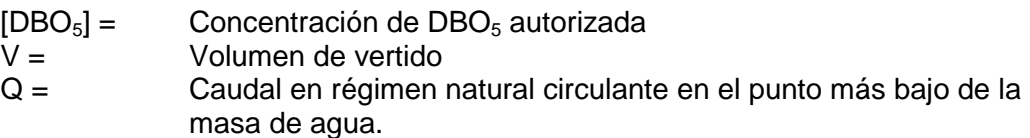

En la figura siguiente se muestra una clasificación de las masas de agua de la cuenca en función del cálculo mencionado:

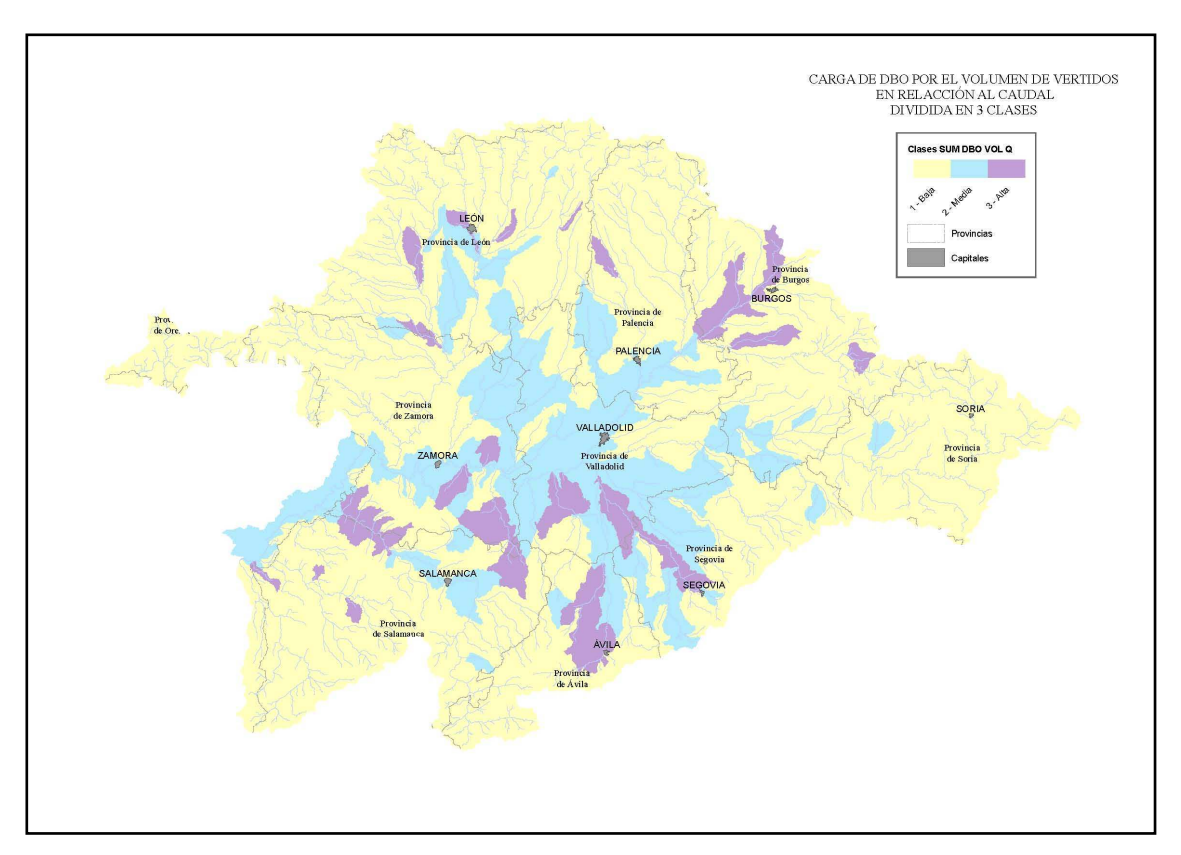

**Fig. 2: Clasificación de las masas de agua en función de la carga de DBO5 relativa al caudal circulante.** 

Con el objeto de determinar el grado de ajuste de estos cálculos con la realidad, se analizó la correlación entre los valores obtenidos del indicador en aquellas masas de agua que presentaban una estación ICA y los valores reales de varios parámetros medidos en esas estaciones ICA (valores medios de los últimos 5 años de fósforo, nitritos, nitratos, DBO $_5$ , fosfatos y amonio y resultado de la aplicación del Índice Biológico de Diatomeas o IBD en el año 2005). De esta manera, se obtuvieron los siguientes índices de correlación:

MINISTERIO DE MEDIO AMBIENTE

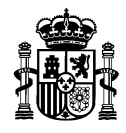

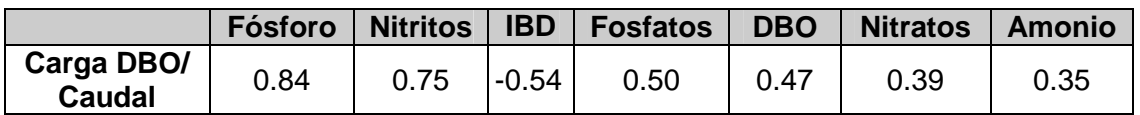

**Tabla 1: Índices de correlación entre la carga de DBO5 relativa al caudal y el promedio de varios parámetros medidos en las estaciones ICA.** 

Como se puede observar en la tabla anterior, el indicador de presión puntual se correlaciona bastante bien para los datos medios de fósforo y nitritos obtenidos en las estaciones ICA.

Por otro lado, y teniendo en cuenta que el impacto en el medio receptor no procede únicamente de presiones puntuales, la caracterización de presiones de origen difuso a las que se encuentran sometidas las masas de agua se ha llevado a cabo analizando el porcentaje del área de la cuenca vertiente a cada punto definido para cada masa de agua dedicado a la agricultura de secano y a la de regadío. Esta información se obtuvo a partir de la cobertura SIG sobre ocupación del suelo CORINE. En la siguiente figura se muestra un ejemplo de cómo se calcularon estos porcentajes.

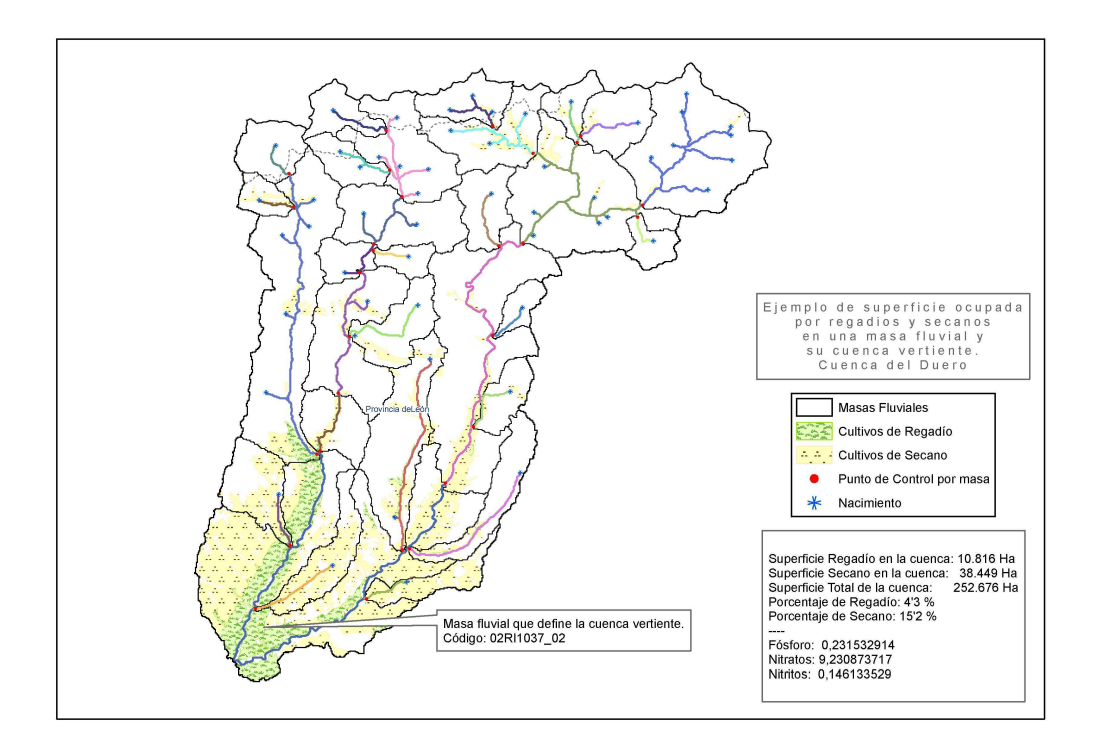

**Fig. 3: Ejemplo de cálculo de los porcentajes de área ocupada por regadío y secano en cada masa de agua.** 

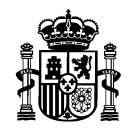

Del mismo modo que en el caso de la contaminación de origen puntual, se analizó la correlación entre los valores obtenidos y los valores medios de las estaciones ICA, obteniéndose los siguientes coeficientes de correlación:

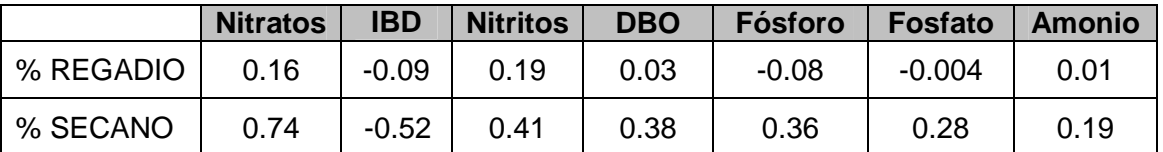

**Tabla 2: Correlaciones entre uso del territorio y varios indicadores de calidad del agua** 

Como puede observarse en la tabla anterior, el porcentaje de área ocupada por el regadío en cada cuenca vertiente no se relaciona apenas con los valores medios de las estaciones ICA, siendo el porcentaje de secano el mejor indicador de las presiones de origen difuso. Este resultado es lógico, pues debe tenerse en cuenta que en la cuenca del Duero el uso agrícola mayoritario es el secano. Al tratarse de un análisis de correlación global, la relativamente pequeña superficie ocupada por el regadío no ofrece una buena correlación a nivel de cuenca (El resultado mejoraría, evidentemente, si estudiamos la correlación dentro de las subcuencas afectadas por el regadío, pero no es el objeto de esta metodología). También era de esperar que la mejor correlación se estableciera con los nitratos, indicador típico de contaminación difusa.

Por lo tanto, en el caso particular de la cuenca del Duero, se seleccionó el porcentaje de área dedicada al secano como indicador de la contaminación difusa, descartando el empleo del porcentaje de área dedicada al regadío. En la figura que se ofrece a continuación se muestra una clasificación de las masas de agua en función del porcentaje de área ocupado por secano.

MINISTERIO DE MEDIO AMBIENTE

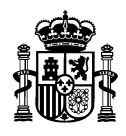

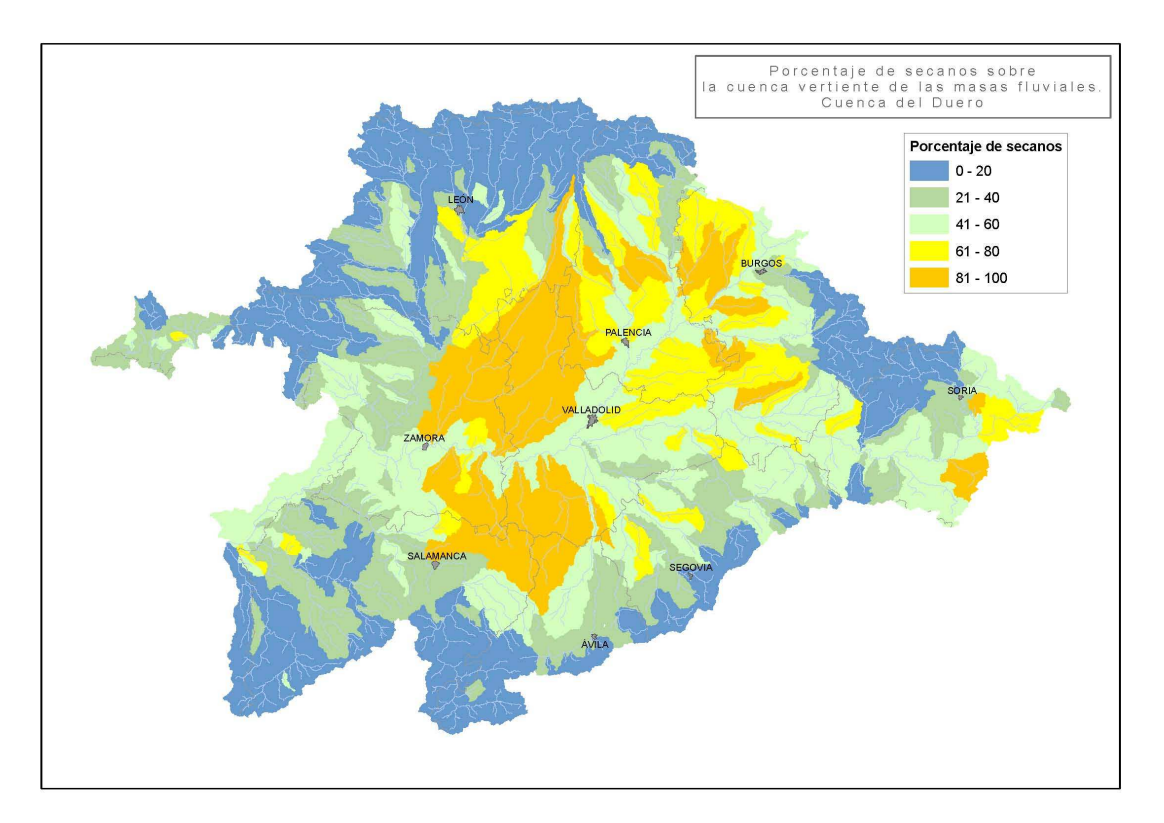

**Fig. 4: Clasificación de las masas de agua en base al porcentaje de área ocupado por secano.** 

Una vez comprobado que los indicadores de presión difusa y puntual se ajustaban relativamente bien a los datos reales, surgía la necesidad de combinar ambos factores en un solo indicador de presión que combinara tanto las fuentes de contaminación difusa como las puntuales. Dicha combinación no podía hacerse de manera directa, debido a que los valores calculados para cada uno de los indicadores de presión estaban expresados en distintas unidades.

Dicha cuestión fue resuelta llevando a cabo un **análisis de regresión lineal** en el que se estudió por separado la relación entre los valores de cada parámetro (concentraciones medias de fósforo, nitritos, nitratos, DBO $_5$ , fosfatos, amonio y resultado del IBD, medidos en las estaciones ICA y extrapolados al punto más bajo de la masa en la que se ubica la estación ICA) y los valores calculados para los indicadores de presión puntual y difusa (carga de  $DBO<sub>5</sub>$  relativa al caudal y porcentaje de área dedicada al secano en la cuenca vertiente, respectivamente). De esta manera se obtuvo, para cada parámetro, una fórmula que modelizaba o predecía la concentración (resultado en el caso del IBD) del parámetro en función de las presiones puntuales y otra que lo hacía en función de las presiones difusas. Al aplicar dichas fórmulas se obtuvo para cada indicador, un valor modelizado del IBD y de la concentración de cada parámetro en aquellas masas de agua en las que había una estación ICA. Estos dos valores fueron posteriormente sumados, de tal forma que al

> MINISTERIO DE MEDIO AMBIENTE

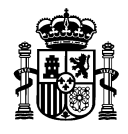

final se obtuvo un valor de IBD y de concentración para cada parámetro que englobaba tanto las fuentes de contaminación puntual como las difusas<sup>2</sup>.

En cada una de las regresiones, el resultado obtenido se acerca significativamente a los valores reales (tanto más cuanto mejor sea el coeficiente de correlación). Por lo tanto, al sumarlos, estamos duplicando el valor modelizado del parámetro en cada masa. Con el fin de poder establecer futuras comparaciones entre lo modelizado y lo real, se procedió a dividir el valor resultante de la suma entre 2 (calculando por lo tanto la media entre ambos valores); manteniéndose así las relaciones de los valores modelizados para cada masa de agua.

Por ejemplo, para la concentración de nitratos, se realizó un análisis de regresión lineal enfrentando las concentraciones medias de nitratos medidas en las estaciones ICA con los valores del indicador de presión puntual de las masas correspondientes. Al aplicar el modelo se obtuvo una predicción de la concentración de nitratos en cada masa de agua en función de las presiones puntuales recibidas. Del mismo modo, se repitió el proceso para las presiones difusas, obteniéndose una predicción de la concentración de nitratos en cada masa de agua en función de las presiones difusas recibidas. Puesto que ambos valores así obtenidos venían expresados en las mismas unidades, fue posible combinarlos mediante una suma, lográndose una única predicción para cada parámetro basada tanto en las presiones de origen puntual como en las de origen difuso.

El siguiente paso consistió en analizar el comportamiento de este nuevo indicador de presión global con respecto a los datos reales obtenidos en las estaciones de control de la Red ICA. De esta manera se obtuvieron los siguientes coeficientes de correlación:

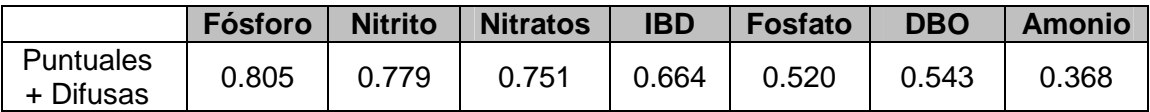

**Tabla 3: Coeficientes de correlación obtenidos entre el indicador de presión global y el promedio de diferentes parámetros analizados en las estaciones ICA.** 

Como puede observarse en la tabla anterior, el indicador de presión resultante se correlaciona bastante bien con los datos medios reales de fósforo, nitritos, nitratos e IBD. Asimismo se observa que, con el nuevo indicador de presión global, aumentan ligeramente los coeficientes de correlación para todos los parámetros excepto para el fósforo, que es mayor si sólo se tiene en cuenta el indicador de presión puntual.

Del mismo modo que para las masas en las que existía alguna estación ICA, se obtuvo para el resto de masas de agua un valor único para cada parámetro que englobara las presiones de origen puntual y difuso. Con estos datos, y para cada uno de los parámetros, se crearon varias clases correspondientes a diferentes grados de

 2 Y= aX + b; donde Y es el valor modelizado o predicho de concentración de un determinado parámetro y X es el valor del indicador de presión (puntual o difuso)

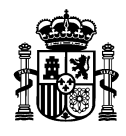

presión. Los límites entre las clases fueron fijados en base a las desviaciones estándar desde la media de los valores de esas masas de agua, usando una opción de ArcGis que permite establecer rangos según diferentes criterios.

Los datos modelizados de fosfato, fósforo, amonio, DBO<sub>5</sub> y nitritos se clasificaron en 4 categorías, comprobándose que en todas estas clasificaciones más del 90% de las masas quedaban agrupadas en el estrato de menor presión, como puede observarse en las siguientes figuras.

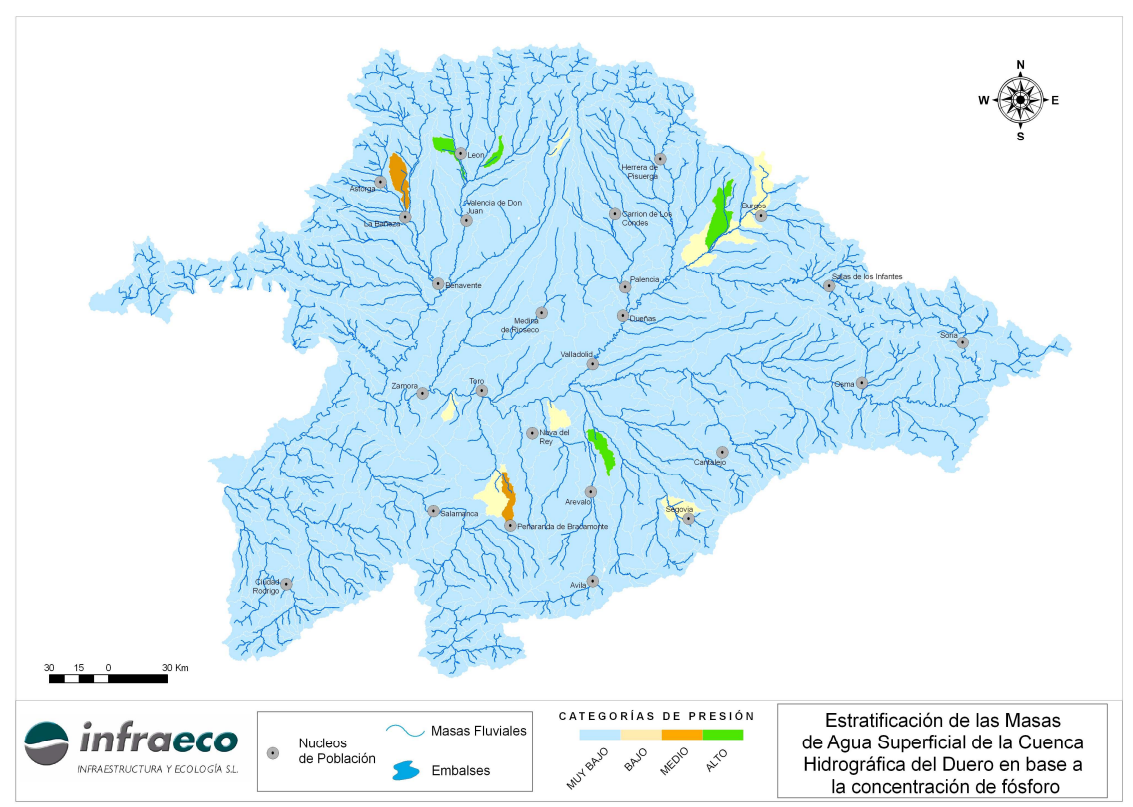

**Fig. 5: Clasificación de las masas de agua en base las concentraciones de fósforo modelizadas.** 

MINISTERIO DE MEDIO AMBIENTE

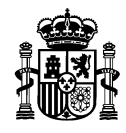

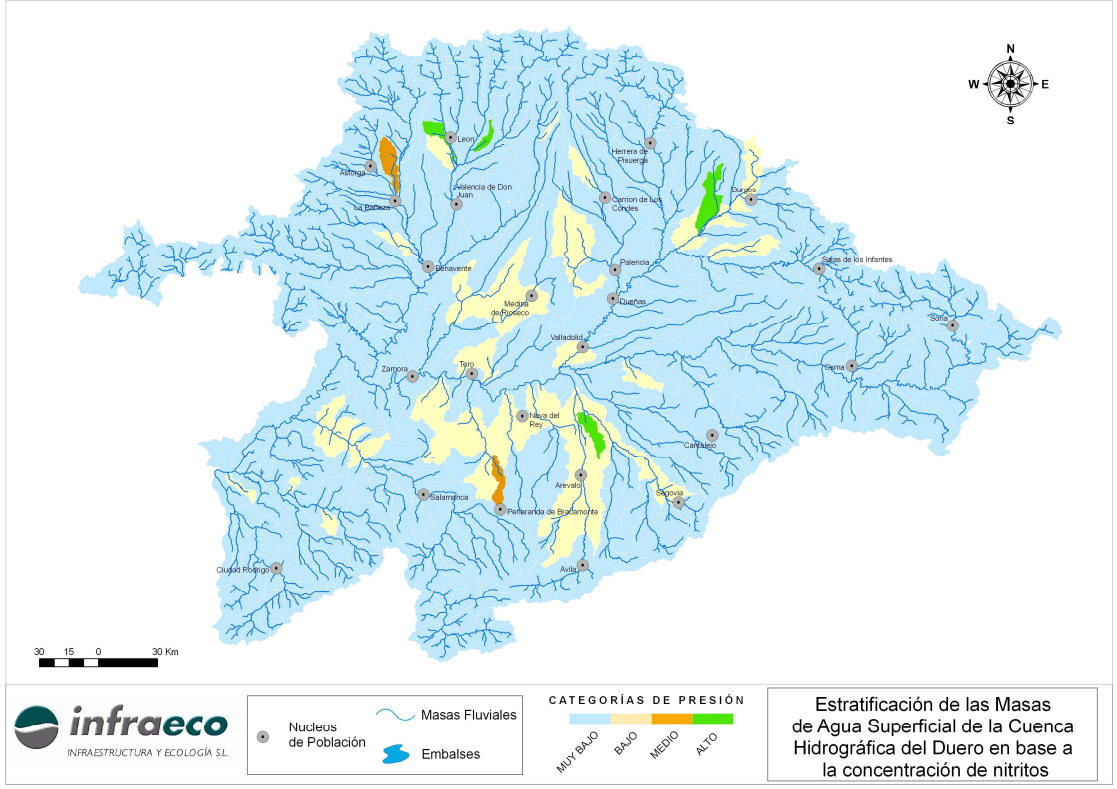

**Fig.6: Clasificación de las masas de agua en base las concentraciones de nitritos modelizadas.** 

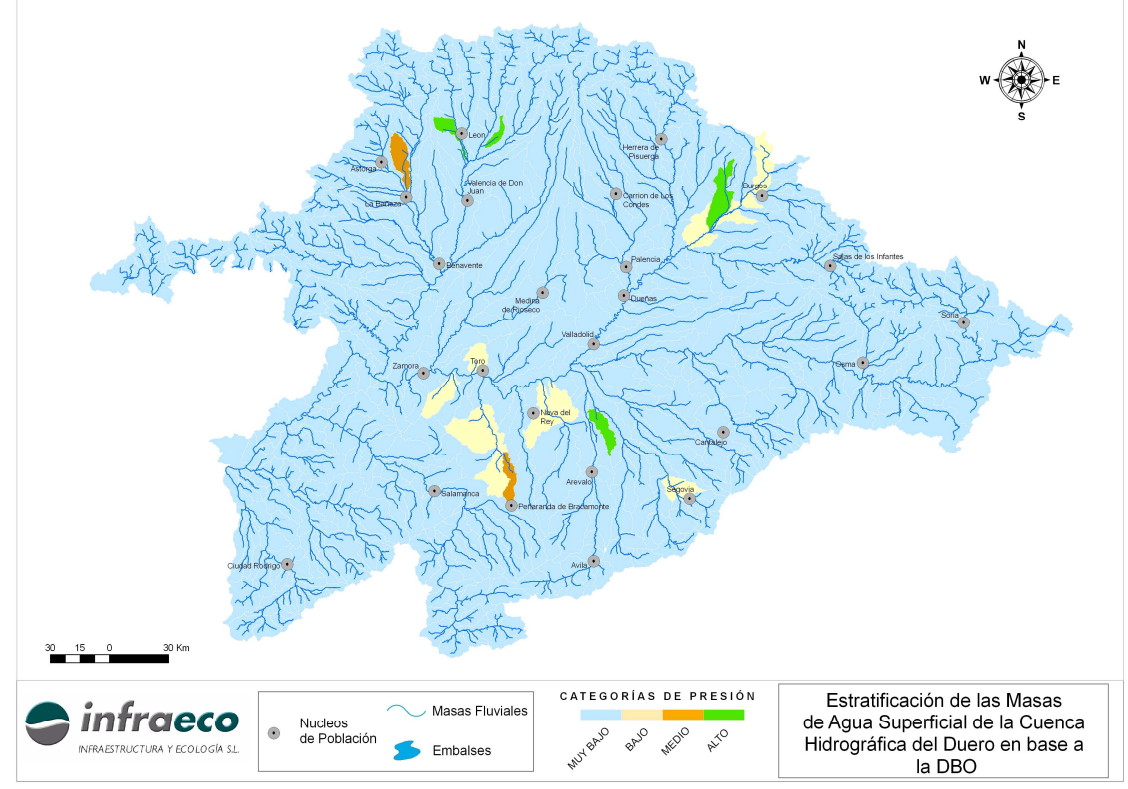

**Fig.7: Clasificación de las masas de agua en base las concentraciones de DBO5 modelizadas.** 

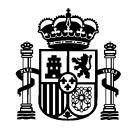

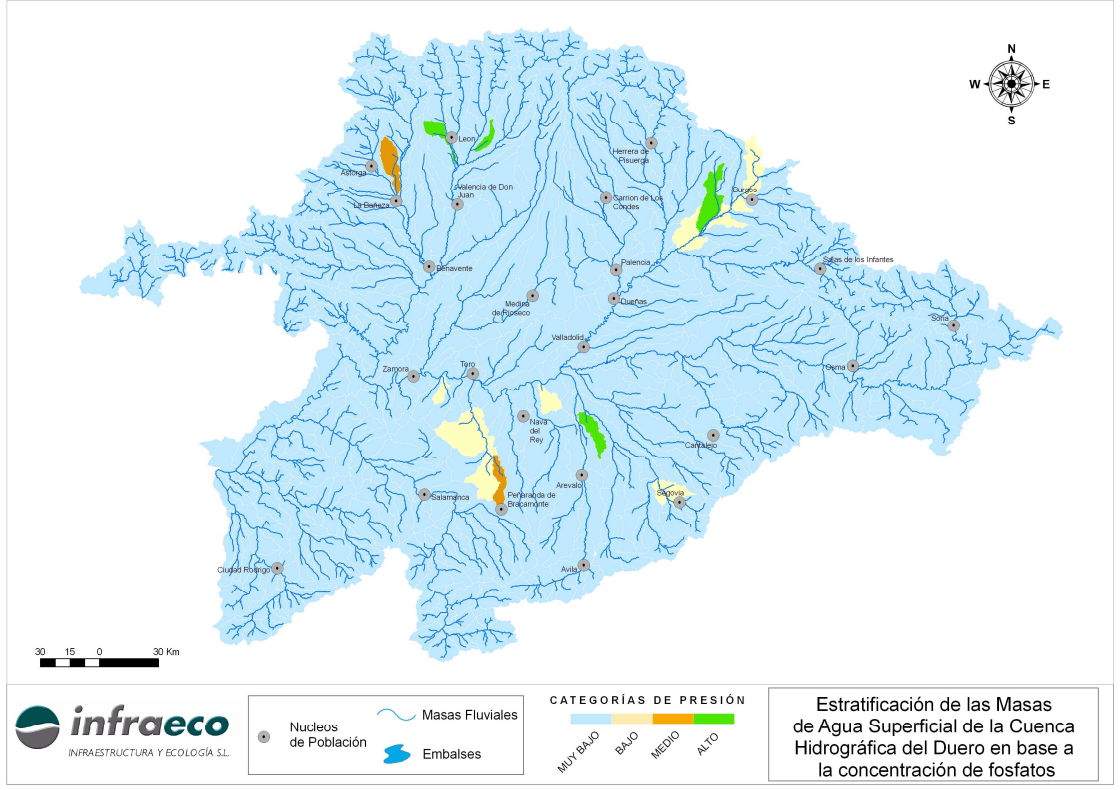

**Fig. 8: Clasificación de las masas de agua en base a las concentraciones de fosfatos modelizadas.** 

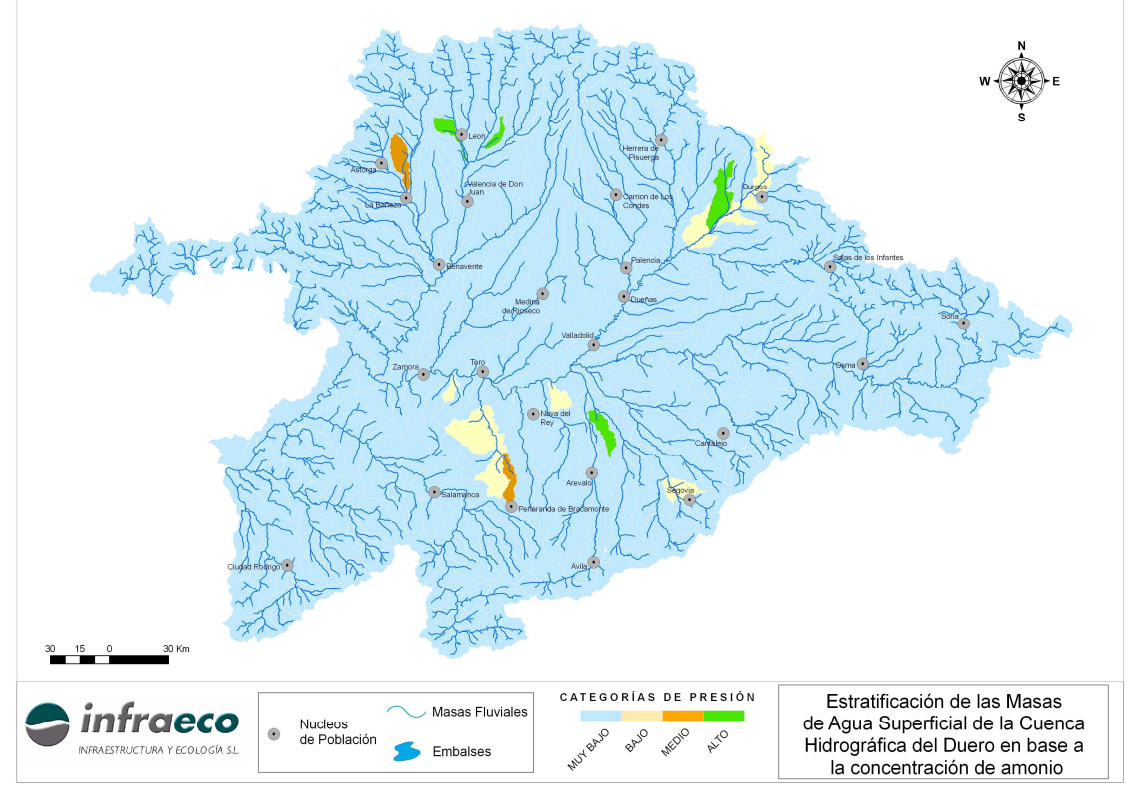

**Fig. 9: Clasificación de las masas de agua en base las concentraciones de amonio modelizadas.** 

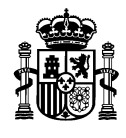

Los datos modelizados de nitratos e IBD se pudieron clasificar en 5 categorías presentando una mayor distribución de las masas de agua entre los distintos estratos como muestran las siguientes figuras.

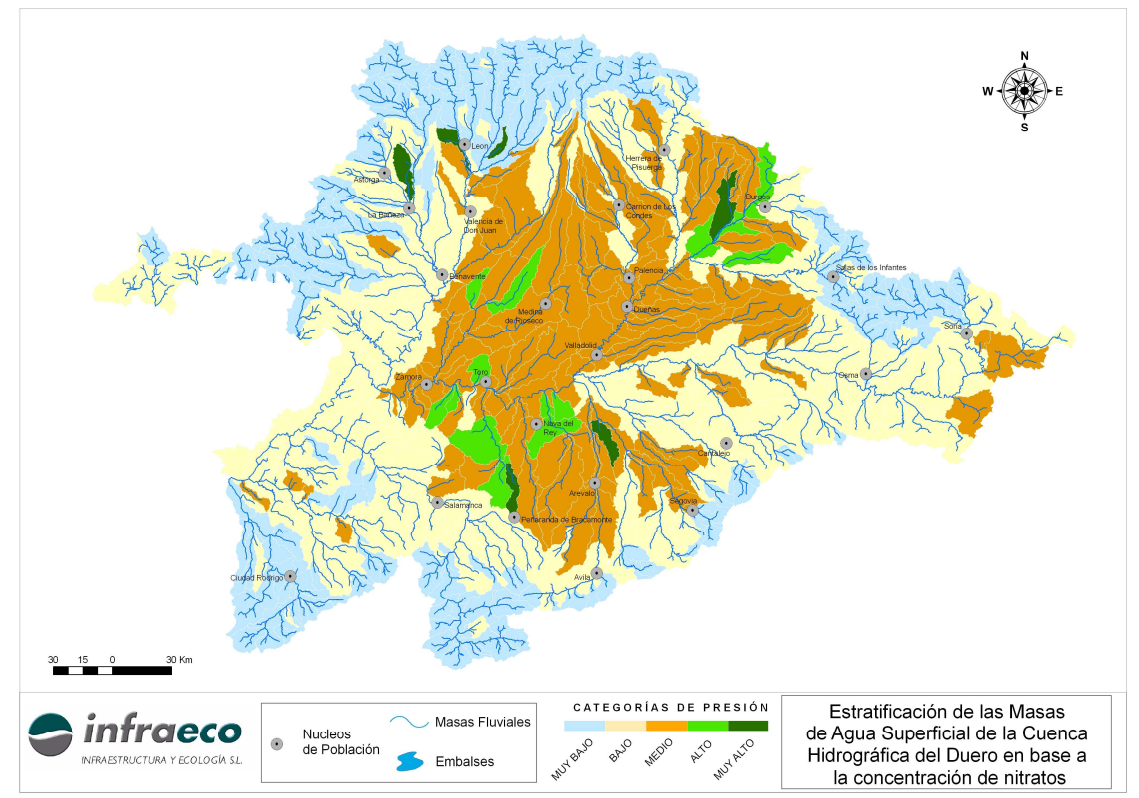

**Fig. 10: Clasificación de las masas de agua en base las concentraciones de nitratos modelizadas.** 

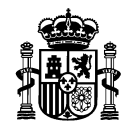

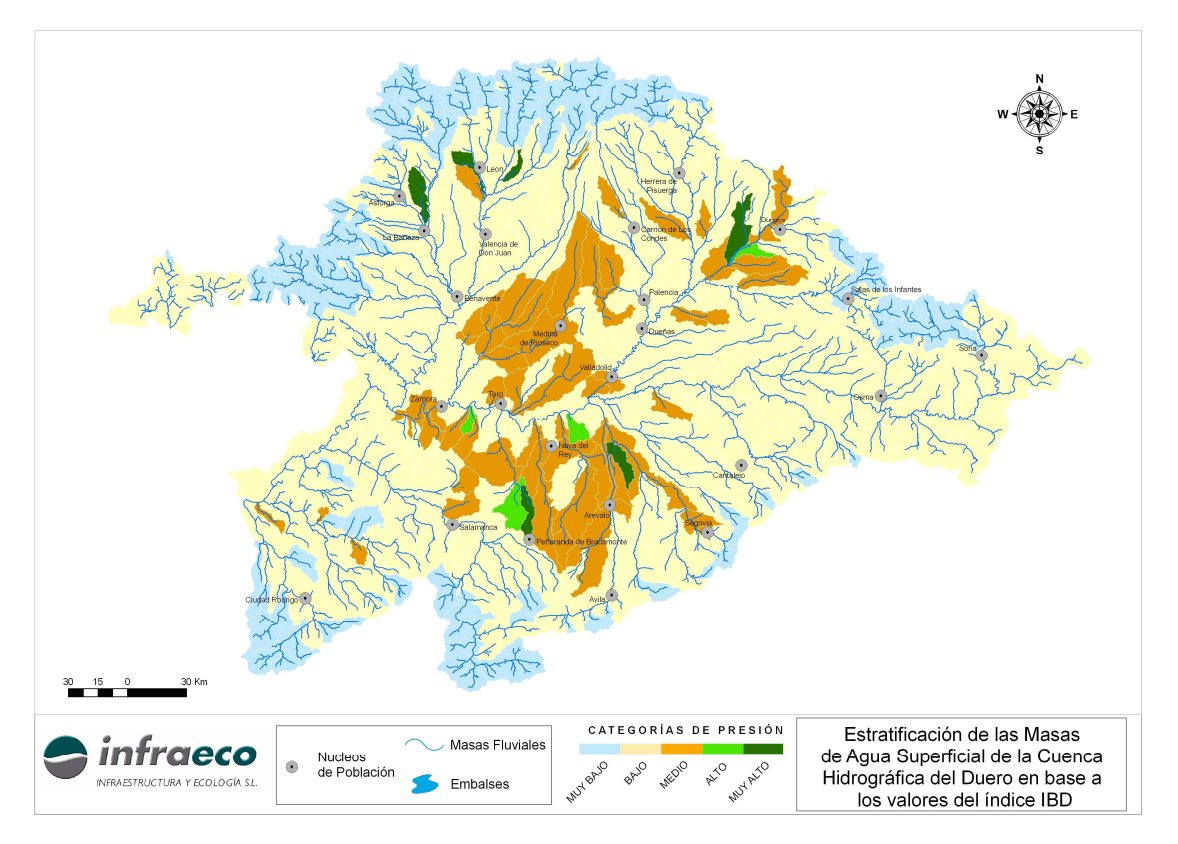

**Fig. 11: Clasificación de las masas de agua en base los resultados del IBD modelizados.** 

El paso siguiente consistió en elaborar una clasificación que representara la presión global (no referida a un solo parámetro) a la que están sometidas las masas de agua en la Cuenca Duero.

Dada la escasa distribución de las masas de agua en los diferentes estratos de presión obtenida en las clasificaciones basadas en los datos de fosfatos, fósforo, amonio, DBO<sub>5</sub> y nitritos, se optó por emplear las clasificaciones realizadas a partir de los datos de IBD y nitratos. Para ello, las masas de agua fueron designadas con la clase de presión más alta alcanzada en ambas clasificaciones. No obstante, el resto de clasificaciones se tuvieron en cuenta a la hora de elaborar la clasificación global, ya que se comprobó que las masas de agua agrupadas en las dos clases de mayor presión según las clasificaciones basadas en los datos modelizados de fosfato, fósforo, amonio, DBO<sub>5</sub> y nitritos se encontraran también en las dos clases de mayor presión según las clasificaciones basadas en los datos modelizados de nitratos e IBD.

Otros motivos que llevaron a la selección de estos dos parámetros (IBD y nitratos) fueron los siguientes:

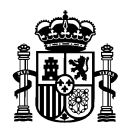

## **NITRATOS**

- Se analiza rutinariamente en muchas de las estaciones ICA (existen muchos datos históricos).
- Indicador tanto de presiones puntuales como difusas.
- Incertidumbre analítica relativamente baja.
- Relativamente estable en el medio.
- Es uno de los parámetros físico-químicos generales a controlar según la Directiva Marco del Agua (Anexo V 1.1 DMA: condiciones en cuanto a nutrientes)
- Existencia de una larga serie de datos históricos.
- El estudio del CEDEX "evaluación de la precisión y nivel de confianza de las redes de control de calidad del agua" también tomó como referencia los nitratos.

Índice IBD

- Medido prácticamente en todas las estaciones ICA
- Indicador biológico: integra más información que 1 sólo parámetro físico-químico.
- Mejor correlación con los indicadores de presión que el IPS
- Diatomeas: Responden a variaciones en parámetros físico-químicos (sobre todo nutrientes). Buena correlación con el índice ICG

De esta manera se alcanzó una clasificación (en 5 categorías o estratos) de todas las masas de agua en función de las presiones (tanto puntuales como difusas) a las que están sometidas. Al tratarse de un modelo (y por muy perfecto que este sea) diferirá, en mayor o menor medida, de la realidad. Por ese motivo, la división en clases de presión obtenida según la metodología expuesta anteriormente fue ligeramente modificada, dado que algunas masas de agua habían sido asignadas por el modelo a clases de presión que no se correspondían en absoluto con la situación real conocida por los técnicos de la Confederación Hidrográfica del Duero. De todos modos, únicamente se vio la necesidad de acudir a este criterio de expertos en 36 de las 690 masas de agua (alrededor del 5 % del total).

En la tabla 4 se muestran estos cambios:

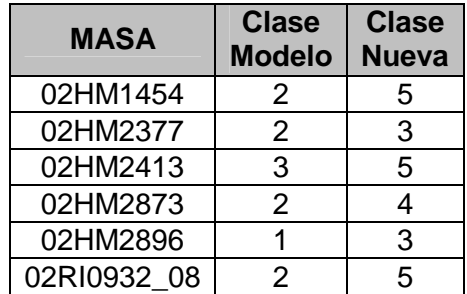

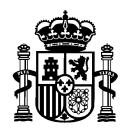

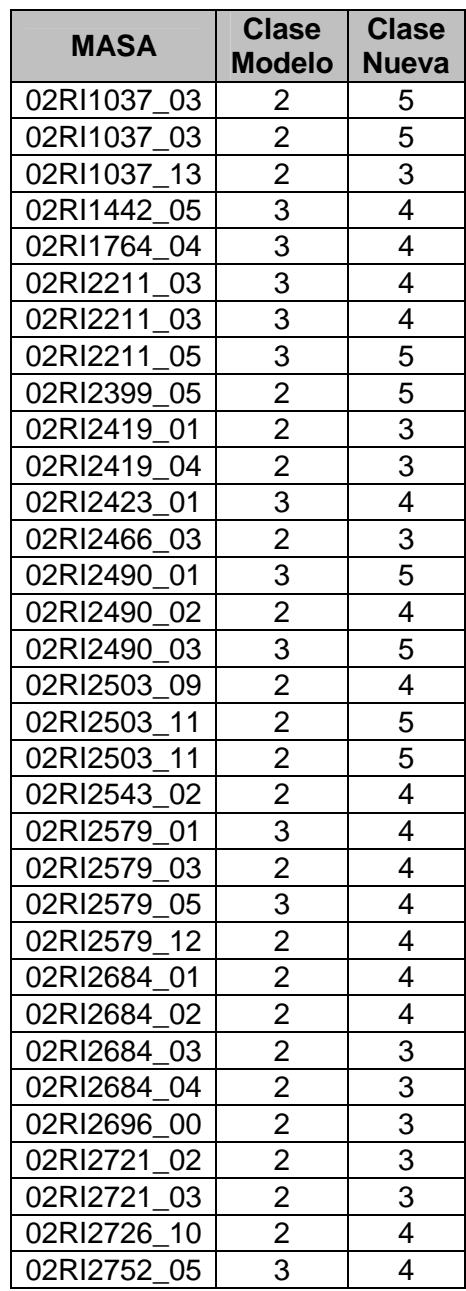

#### **Tabla 4**

En la tabla 5 se muestra el número de masas de agua que integra cada uno de los estratos de presión definidos:

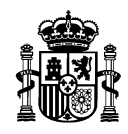

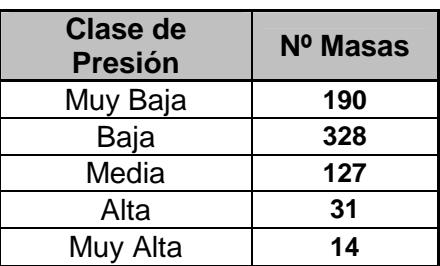

**Tabla 5: Número de masas de agua que integra cada uno de los estratos de presión** 

La figura 12, en la página siguiente, refleja el resultado final de la estratificación por presiones de las masas de agua de la Cuenca del Duero:

MINISTERIO DE MEDIO AMBIENTE

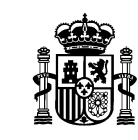

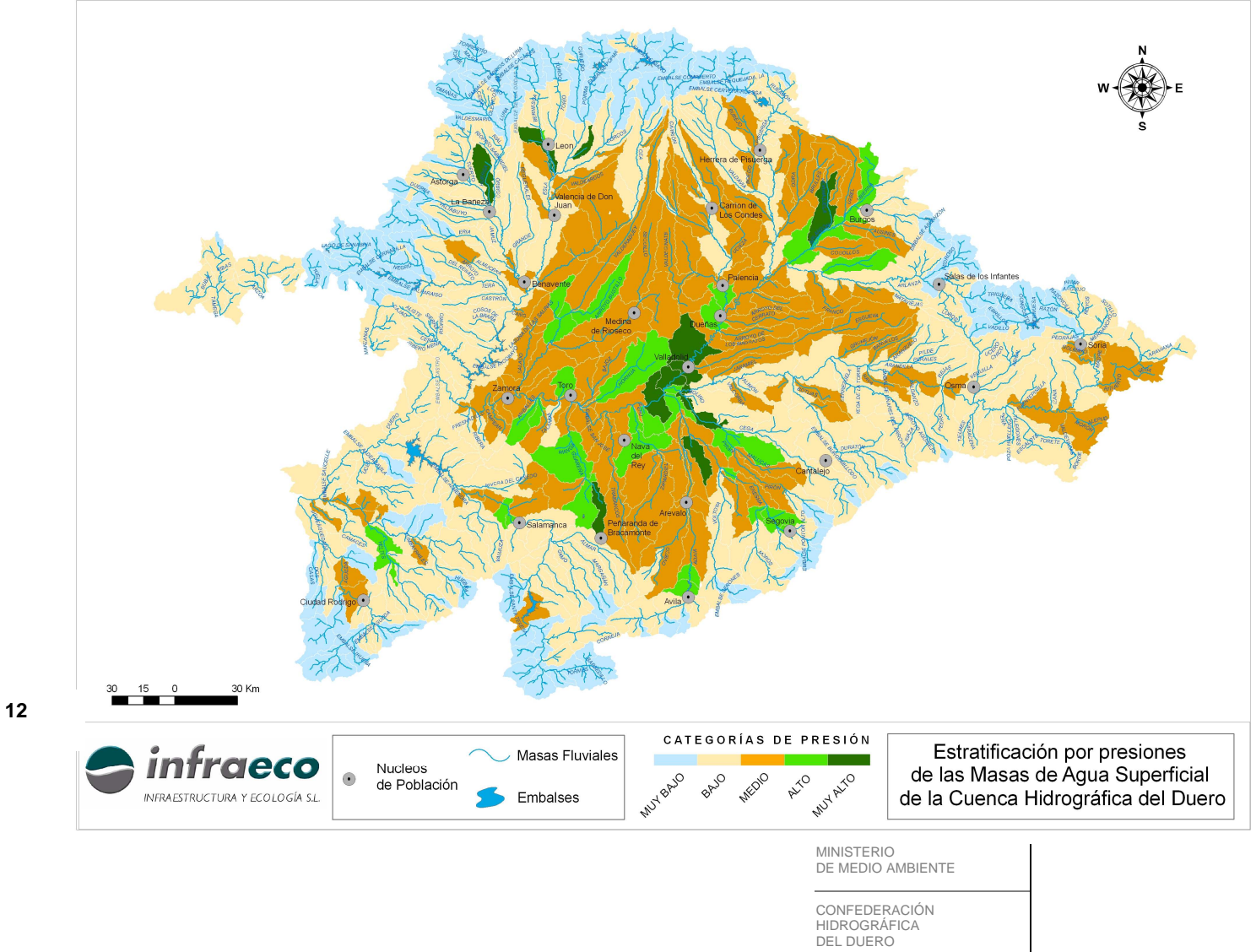

**Fig. 12** 

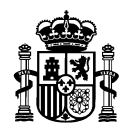

#### **3.3. Cálculo del Tamaño Muestral**

Las referencias relativas al nivel de precisión y confianza en la DMA carecen de la concreción necesaria de cara al establecimiento de la red. En el anexo 1.3. se incluye el siguiente párrafo:

"…Los Estados miembros medirán los parámetros representativos del estado de cada elemento de calidad pertinente. En la selección de los parámetros para los elementos de calidad biológicos, los Estados miembros deberán identificar el nivel taxonómico necesario para obtener un nivel de confianza y precisión adecuado en la clasificación de los elementos de calidad. Habrán de incluirse en el plan estimaciones de los niveles de confianza y precisión que deban cumplir los resultados de los programas de control".

Como se puede observar, la DMA no fija un nivel de precisión y confianza considerada aceptable, óptima o mínima. La Guía tampoco determina criterios numéricos, pero establece la necesidad de equilibrio entre el coste que va a suponer el muestreo y el riesgo de que una masa de agua quede mal clasificada en cuanto a su estado. Un coste extra en los programas de muestreo con el fin de asegurar una buena clasificación del estado se podría llegar a justificar en el caso de que los programas de medidas a desarrollar supongan enormes cantidades de dinero (control operativo)

La Guía establece, por otro lado, que el presupuesto destinado a mejorar la calidad del agua (programas de medidas) debería ser mayor que el destinado a los programas de control.

Por último, la Guía reconoce como punto de partida una evaluación de la precisión obtenida, para un determinado nivel de confianza, con las estaciones preexistentes; pudiendo ser necesario posteriormente un proceso iterativo hasta conseguir niveles de precisión y confianza que permitan una aceptable clasificación del estado.

Por todo ello, y una vez obtenidos los diferentes grupos de presión según el procedimiento descrito en el apartado 3.2, se estableció a priori el tamaño muestral o número total de estaciones de control; que quedó fijado en 91. A continuación, se procedió a distribuir esas estaciones en los diferentes estratos de presión. Para ello se empleó la asignación de Neyman o asignación óptima, que asigna el número de estaciones para cada estrato de forma proporcional a la varianza de la variable analizada y al número de masas de agua contenidas en cada estrato. En la figura 13 se muestra la fórmula de la asignación de Neyman:

$$
n_h = n \left( \frac{W_h \sigma_h}{\sum_{h=1}^L W_h \sigma_h} \right)
$$

#### **Figura 13: Fórmula de la asignación de Neyman**

Donde:

MINISTERIO DE MEDIO AMBIENTE

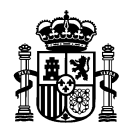

- $n<sub>h</sub>$  = Número total de estaciones a muestrear en el estrato h
- $n =$  Número total de estaciones a muestrear

$$
W_h = \text{Peso del estrato h, } W_h = \frac{N_h}{N}
$$

- *N<sup>h</sup>* = Número de masas de agua en el estrato h
- *N* = Número de masas de agua totales (en nuestro caso 690)
- <sup>σ</sup> *<sup>h</sup>* = Desviación típica poblacional del parámetro a analizar en el estrato h. Al ser un muestreo, en la práctica se reemplaza por *<sup>h</sup> S* que es la desviación típica muestral del estrato h.

Esta fórmula se aplicó sobre los datos medios de varios parámetros (Fósforo, Nitritos, Nitratos, IBD, Fosfato, DBO, Amonio) obtenidos en las estaciones ICA durante el periodo 2000-2005. Para cada parámetro se determinó una asignación óptima de estaciones. Al hacer la media de los valores obtenidos para ambos parámetros en cada estrato se obtuvo la siguiente distribución de estaciones (tabla 6):

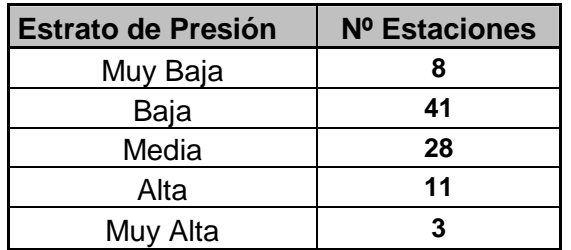

**Tabla 6: Número de estaciones requeridas en cada estrato según la asignación de Neyman.** 

#### **3.4. Ubicación de las estaciones de control**

Una vez obtenido el número de estaciones de control a ubicar en cada uno de los estratos se procedió a seleccionar, de entre las estaciones ICA disponibles en cada estrato, aquellas que se consideraran más convenientes teniendo en cuenta, entre otros, los criterios que se detallan a continuación:

- Deben estar representados con alguna estación todos los tipos fluviales que existen en la Cuenca.
- Deben estar representados todos los grandes ríos de la cuenca.

MINISTERIO DE MEDIO AMBIENTE

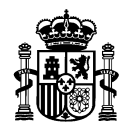

- Al ser una red de ríos, uno de cuyos objetivos consiste en ofrecer una visión general del estado dentro de toda la cuenca, no seleccionar aquellas estaciones situadas en masas de agua declaradas como muy modificadas (HMWB), puesto que no podemos mezclar en el cálculo del estado valores referidos al potencial ecológico.
- No ubicar más de una estación en una misma masa de agua. En caso de existir más de una estación dentro de una misma masa de agua, seguir los siguientes criterios:
	- o En caso de pertenecer alguna de ellas a la red COCA y ser representativa, seleccionarla preferentemente.
	- o Si ninguna de ellas pertenece a la red COCA representativa o si más de una estación pertenece a dicha red, escoger la que se sitúe más abajo dentro de esa subcuenca (la que tenga una mayor superficie de cuenca de drenaje aguas arriba)
	- o En caso de duda, seleccionar, de entre dos estaciones, la que se encuentre geográficamente más alejada de otra/s estación/es previamente seleccionada/s.
- Ante la duda en la selección de una estación entre un conjunto de ellas, seleccionar aquella/s estación/es que, por sus características, no tengan cabida en ninguna otra red (operativa, investigación, zonas protegidas, prepotables, sustancias peligrosas, vida piscícola, intercambio con la UE, albufeira…), con el objeto de aprovechar la valiosa información histórica acumulada en la red ICA.

A continuación se listan las estaciones que han sido seleccionadas para conformar el control de vigilancia en ríos naturales según los criterios expuestos anteriormente:

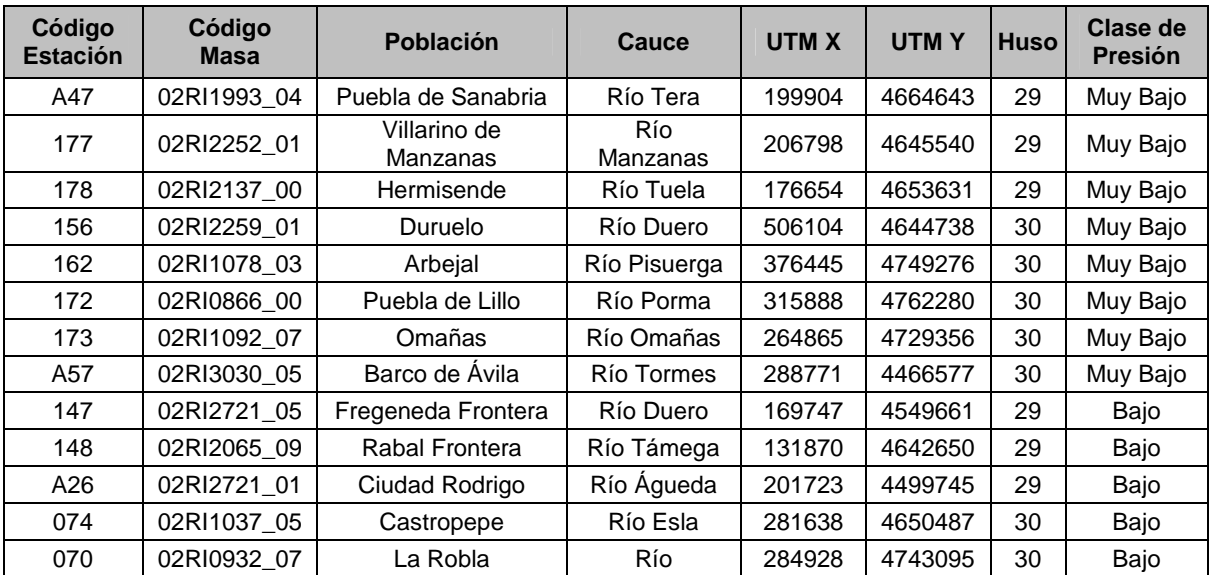

MINISTERIO DE MEDIO AMBIENTE

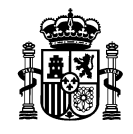

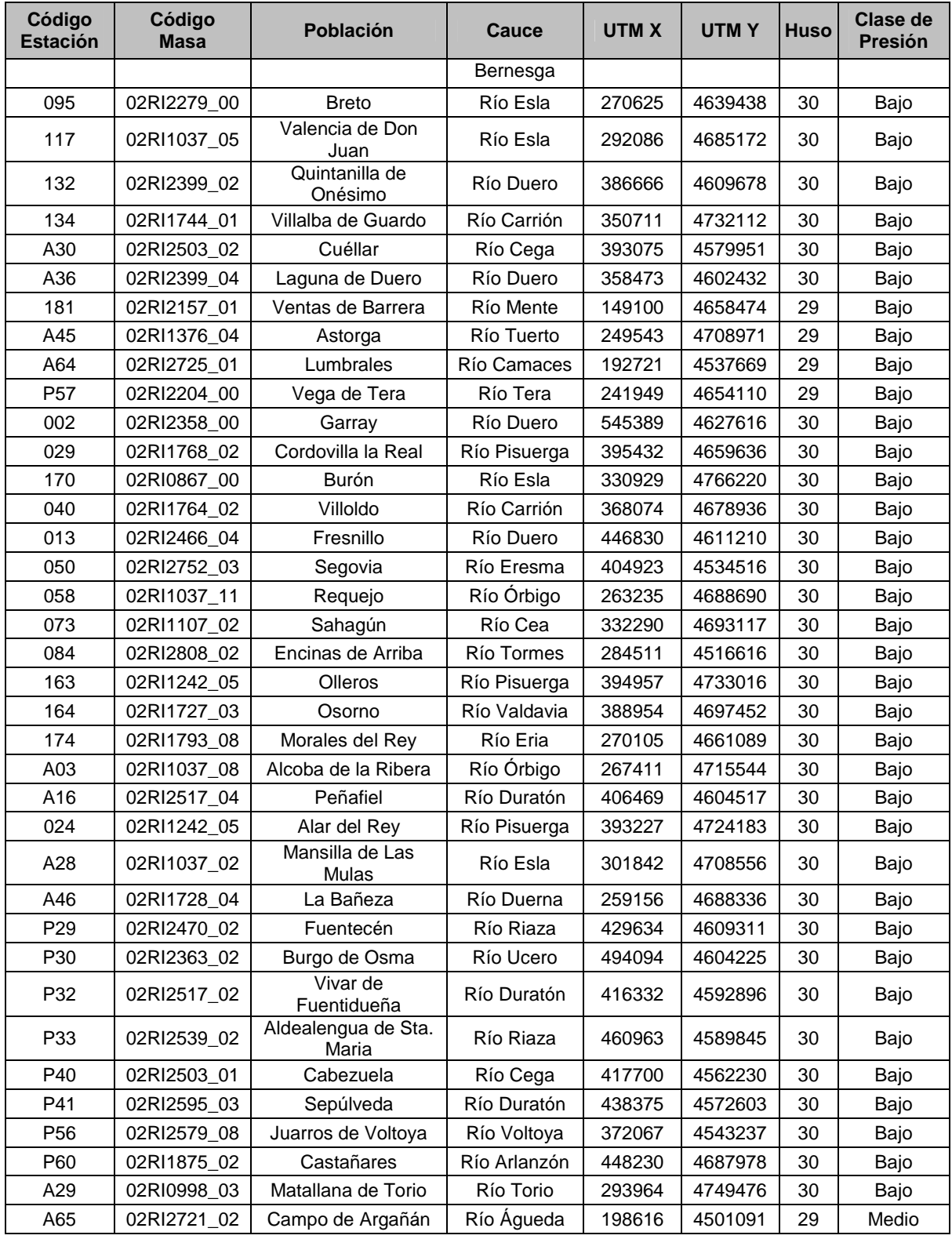

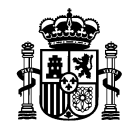

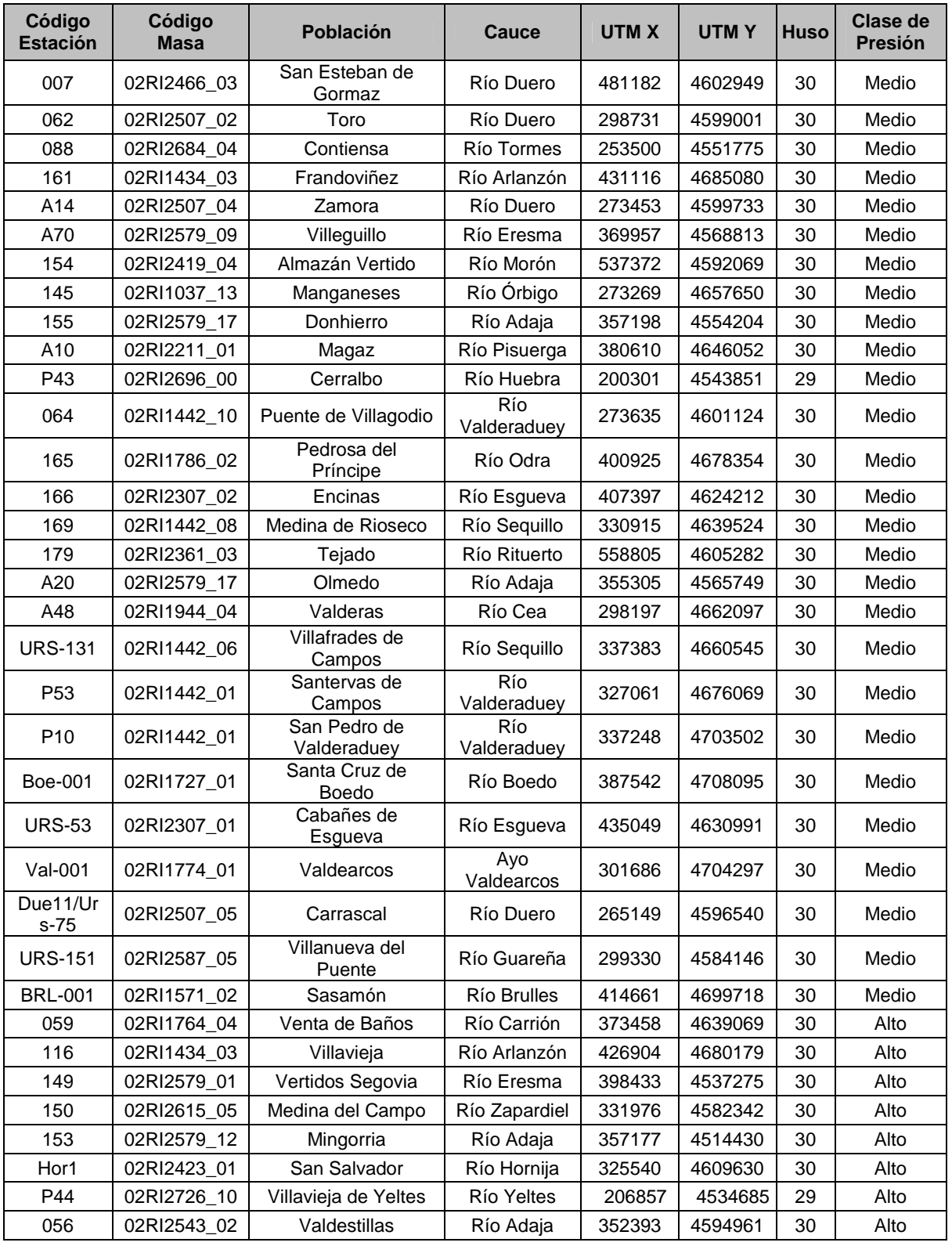

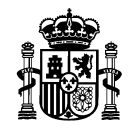

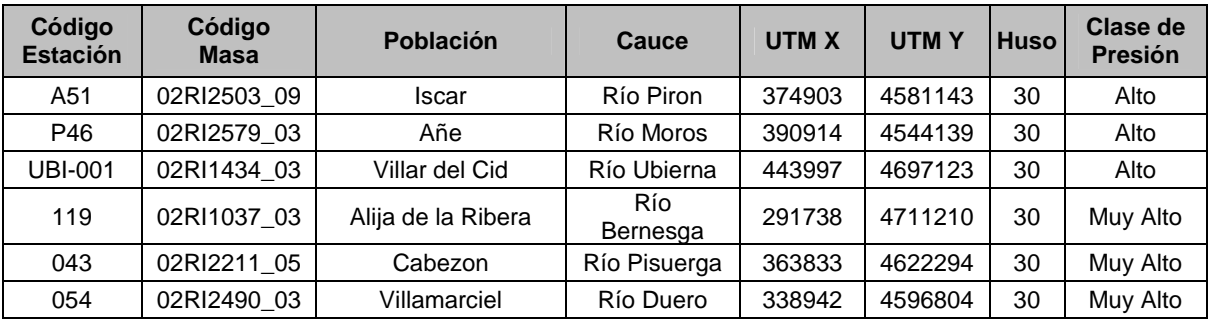

**Tabla 7: Estaciones seleccionadas para conformar el Control de Vigilancia de ríos naturales.** 

La distribución espacial de estas estaciones puede consultarse en la figura adjunta en la página siguiente.

MINISTERIO DE MEDIO AMBIENTE

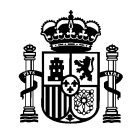

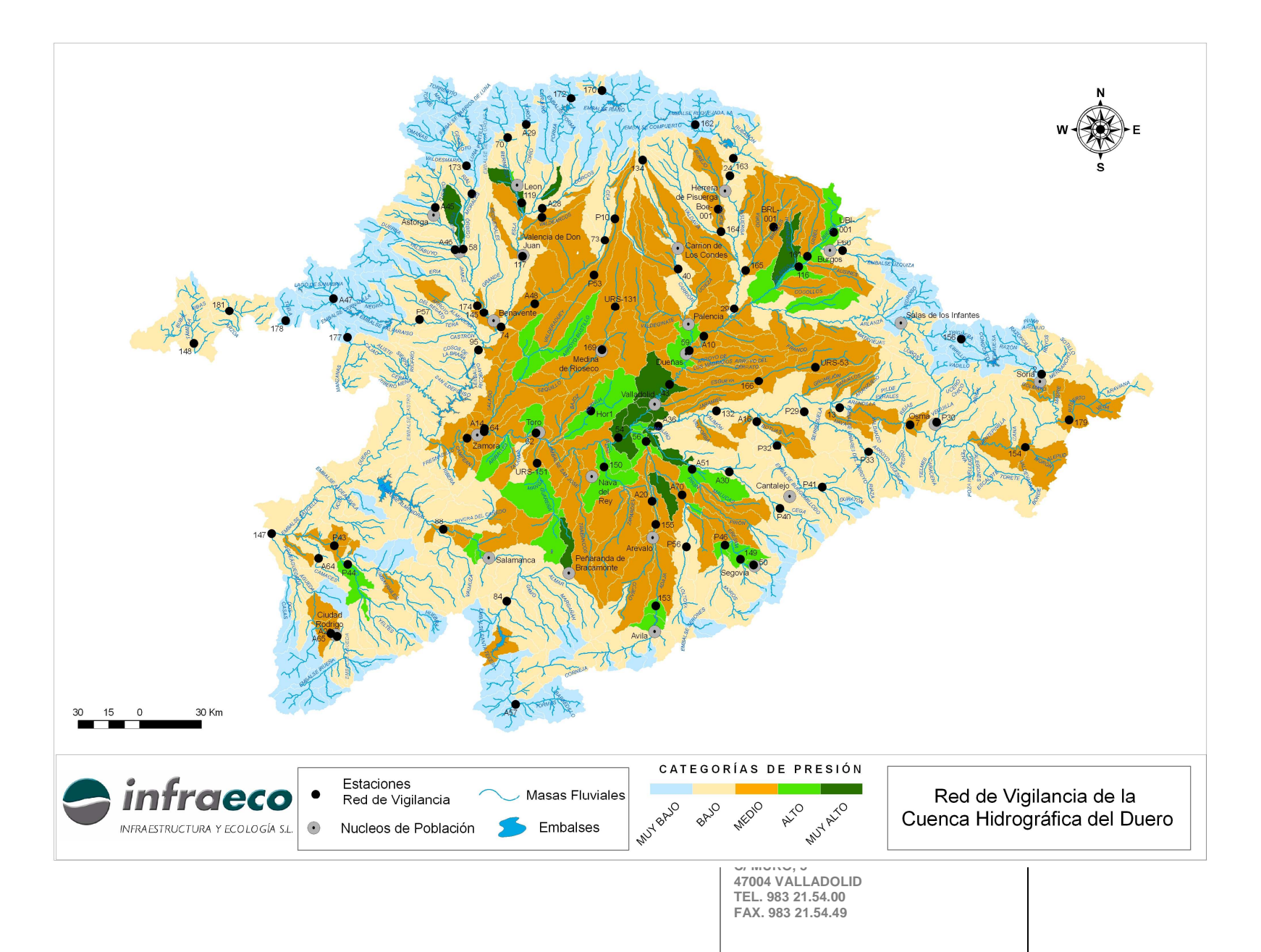

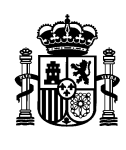

#### **3.5. Evaluación de la precisión para un determinado nivel de confianza**

A continuación se presenta una primera evaluación del nivel de precisión alcanzado por la selección de estaciones anteriormente expuesta en la estimación de los valores medios de ciertos parámetros indicadores de la calidad de las aguas en la cuenca del Duero. Estos valores medios pretenden ofrecer una visión global de la calidad de las aguas en la cuenca y han sido calculados a partir de los datos obtenidos (bien por muestreo directo o mediante un modelo estadístico) en las estaciones que constituyen el la red ó control de vigilancia de ríos naturales.

El diseño de esta red se basa en un muestreo aleatorio estratificado, en el que los estratos fueron definidos en base a las presiones soportadas por las masas de agua superficial. Por lo tanto, para calcular los valores medios de un cierto parámetro analizado en toda la red, se ha usado la siguiente expresión:

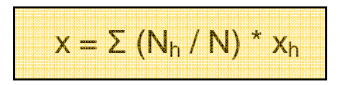

donde

x es la media del parámetro en toda la red N es el tamaño de la población o el número total de masas de agua superficial Nh es el tamaño de la población en el estrato h xh es el valor medio del parámetro en el estrato h

La evaluación de la precisión obtenida en la determinación de los valores medios de los parámetros indicadores de la calidad del agua se presenta como el error estándar (en inglés, SE). Éste puede ser usado para calcular, a su vez, los intervalos de confianza y el margen de error que miden el grado de precisión con que una estadística basada en la muestra se aproxima al resultado que se habría obtenido si se hubieran analizado todas las unidades que forman la población (las masas de agua superficial). No obstante, los resultados del error estándar se presentan también en valores relativos (error estándar relativo o SEr).

Dado que el control de vigilancia de ríos naturales ha sido diseñada mediante un muestreo estratificado, la fórmula empleada para el cálculo del error estándar es la siguiente:

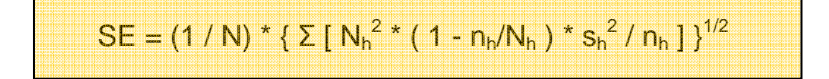

donde

N es el tamaño de la población o el número total de masas de agua superficial Nh es el tamaño de la población en el estrato h nh es el tamaño de la muestra en el estrato h sh es la desviación estándar en el estrato h

Los parámetros analizados han sido la concentración de nitratos y el valor del índice IBD.

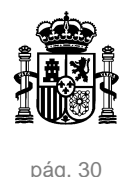

En este punto cabe resaltar que los cálculos que se presentan a continuación no pueden ser considerados definitivos, ya que no se dispone aún de datos de la totalidad de las estaciones que componen la red de vigilancia de ríos naturales ni del conjunto de parámetros que van a ser controlados en la misma. No obstante, se puede realizar una aproximación con estos dos parámetros (Nitratos e índice IBD), más aún considerando que casi todas las estaciones seleccionadas tienen históricos relativos a ambos.

### Concentración de nitratos:

En cuanto a los nitratos, se han analizado dos series de datos:

- A. valores medios procedentes de los análisis rutinarios de muestras de agua de las estaciones ICA (series mensuales desde octubre de 1999 a junio de 2006)
- B. datos generados en la modelización realizada para el establecimiento de estratos de presión en la Cuenca Hidrográfica del Duero. Se toman los valores correspondientes a las masas de agua en las que se sitúan las estaciones de la Red de vigilancia de ríos naturales definida anteriormente.

A) Con los datos reales se obtuvieron los siguientes resultados:

El número de estaciones con datos es de 84 (de un total de 91), repartidas en los diferentes estratos del modo que se indica a continuación (en la columna de la derecha figura la desviación estándar entre las medias de los valores correspondientes a todas las estaciones incluidas dentro de cada uno de los estratos):

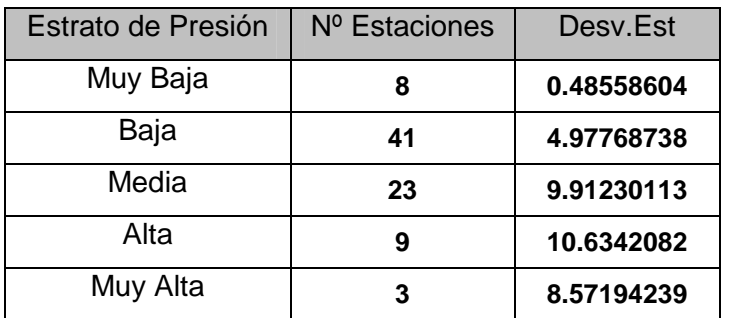

Resultados:

**Valor medio de la concentración de nitratos = 5.05 mg/l Error estándar (SE) = 0.51 Error estándar relativo (SEr) = 10.2 % Nivel de confianza = 0.95 Intervalo de confianza = 6.05 – 4.05 Margen de error = 1 mg/l** 

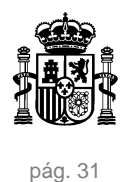

B) Con los datos modelizados se obtuvieron los siguientes resultados:

Todos los puntos de control presentan datos y están repartidos en los estratos del modo que se indica a continuación (en la columna de la derecha figura la desviación estándar entre los valores modelizados para todas las masas de agua correspondientes a cada uno de los estratos):

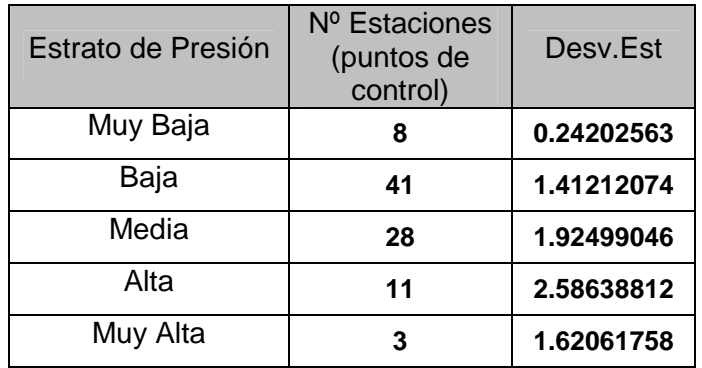

# Resultados:

**Valor medio modelizado de la concentración de nitratos = 5,15 mg/l Error estándar (SE) = 0,12 Error estándar relativo (SEr) = 1,99 % Nivel de confianza = 0.95 Intervalo de confianza = 5,38 – 4.91 Margen de error = 0.24 mg/l** 

# Valores del índice IBD:

Los datos analizados proceden de muestreos efectuados en las estaciones ICA en 2005.

El número de estaciones con datos es de 76 (de un total de 91), repartidas en los estratos del modo que se indica a continuación (en la columna de la derecha figura la desviación estándar entre los valores de todas las estaciones incluidas dentro de cada uno de los estratos):

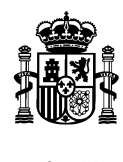

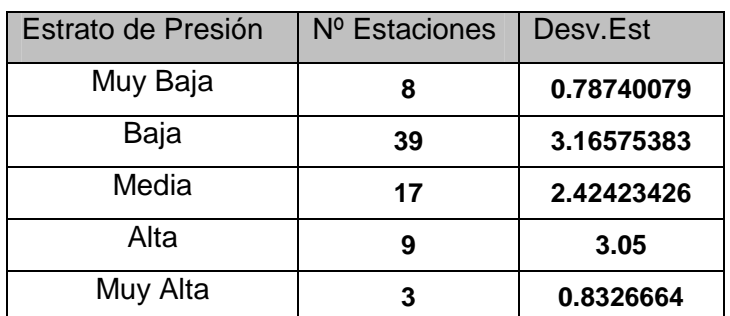

Resultados:

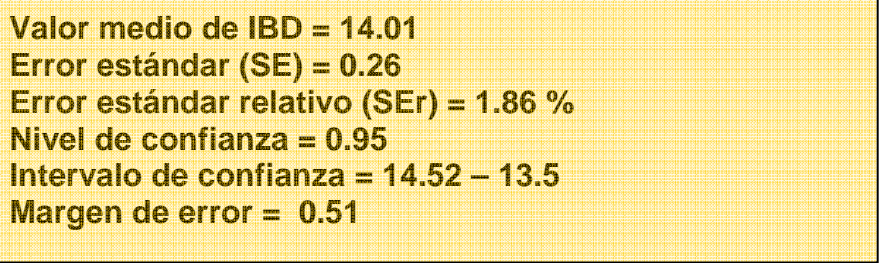

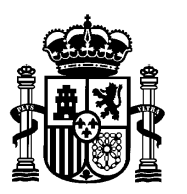

**MINISTERIO DE MEDIO AMBIENTE**

 **CONFEDERACIÓN HIDROGRÁFICA DEL DUERO**

**COMISARÍA DE AGUAS** 

# **ESTUDIO PILOTO PARA EL ESTABLECIMIENTO DEL CONTROL DE VIGILANCIA DE LAS MASAS DE AGUA SUPERFICIAL (RÍOS) EN LA CUENCA DEL DUERO: UNA METODOLOGÍA PARA LA DEFINICIÓN DE LOS PUNTOS DE CONTROL**

**ÁREA DE CALIDAD DE LAS AGUAS** 

 **Valladolid, diciembre de 2006** 

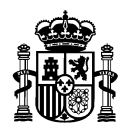

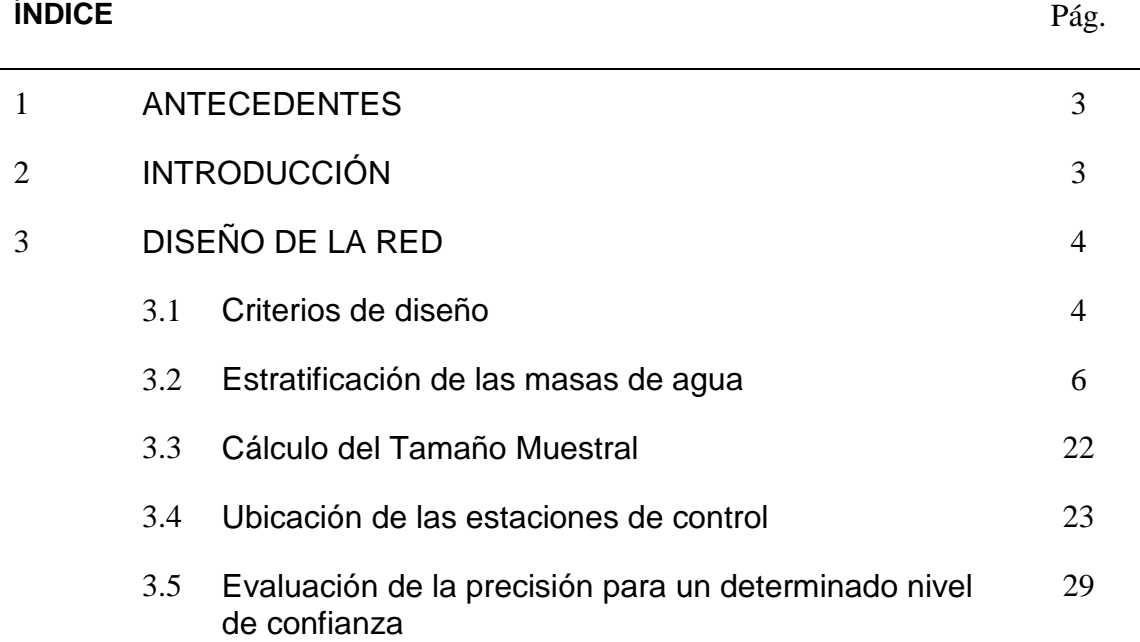

MINISTERIO DE MEDIO AMBIENTE

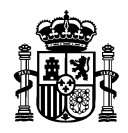

## **1. ANTECEDENTES**

La Confederación Hidrográfica del Duero fue designada por la Subdirección General de Gestión Integrada del Dominio Público Hidráulico (SGGIDPH) del Ministerio de Medio Ambiente para llevar a cabo un estudio piloto para la implantación del control de vigilancia establecido en el articulo 8 y en el anexo V de la Directiva Marco del Agua (en adelante, DMA). El objetivo final consiste en definir una metodología adecuada y coherente con los objetivos de la citada Directiva para la definición del control de vigilancia y lograr, en la medida de lo posible, su extrapolación al resto de Confederaciones Hidrográficas.

Sin embargo, este estudio piloto ha ido más allá del mero establecimiento de la metodología y criterios a emplear para la implantación del control de vigilancia, llegando hasta el punto de la definición de una serie propuestas de trabajo en relación con el resto de controles establecidos en la DMA; todo ello aplicado al caso particular de la parte española de la Demarcación del Duero, pero que puede ser probablemente extrapolado a otras demarcaciones hidrográficas.

A continuación se intenta definir, de la forma más clara posible, la metodología llevada a cabo para el **establecimiento de los puntos de control de la red de vigilancia de ríos naturales en la cuenca del Duero.**

# **2. INTRODUCCIÓN**

El control de vigilancia tiene como objetivo ofrecer una visión global del estado dentro de cada cuenca hidrográfica. Más concretamente, según el Anexo V.1.3. de la DMA, el objeto de esta red de control es disponer de información para:

- completar y aprobar el procedimiento de evaluación del impacto que figura en el anexo II,
- la concepción eficaz y efectiva de futuros programas de control,
- la evaluación de los cambios a largo plazo en las condiciones naturales,
- y la evaluación de los cambios a largo plazo resultado de una actividad antropogénica muy extendida.

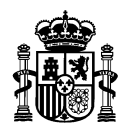

# **3. DISEÑO DE LA RED**

#### **3.1. Criterios de diseño**

A la hora de diseñar el control de vigilancia se deberán tener en cuenta los criterios para la selección de los puntos de control establecidos en el Anexo V de la DMA:

El control de vigilancia se efectuará en masas de agua superficial suficientes para constituir una evaluación del estado de las aguas superficiales en general en el interior de cada zona de captación o subzona de captación dentro de la demarcación hidrográfica. Los Estados miembros, cuando procedan a seleccionar las masas de agua, velarán por que, en su caso, el control se efectúe en puntos en los que:

- el nivel del flujo de agua sea significativo dentro del conjunto de la demarcación hidrográfica; incluidos aquellos puntos en los grandes ríos cuya cuenca de alimentación sea mayor de 2500 km<sup>2</sup>,
- el volumen de agua presente sea significativo dentro del conjunto de la demarcación hidrográfica, incluidos los grandes lagos y embalses,
- masas de agua significativas que crucen la frontera de un Estado miembro,
- la determinación conforme a la Decisión 77/795/CEE por la que se establece un programa común de intercambio de informaciones, y otros puntos que se requieran para estimar la carga de contaminación que cruza las fronteras de los Estados miembros y la que se transmite al medio Marino.

Para responder a todos estos requisitos, el control de vigilancia en la CHD podría quedar establecido de una forma similar a la que se expone a continuación:

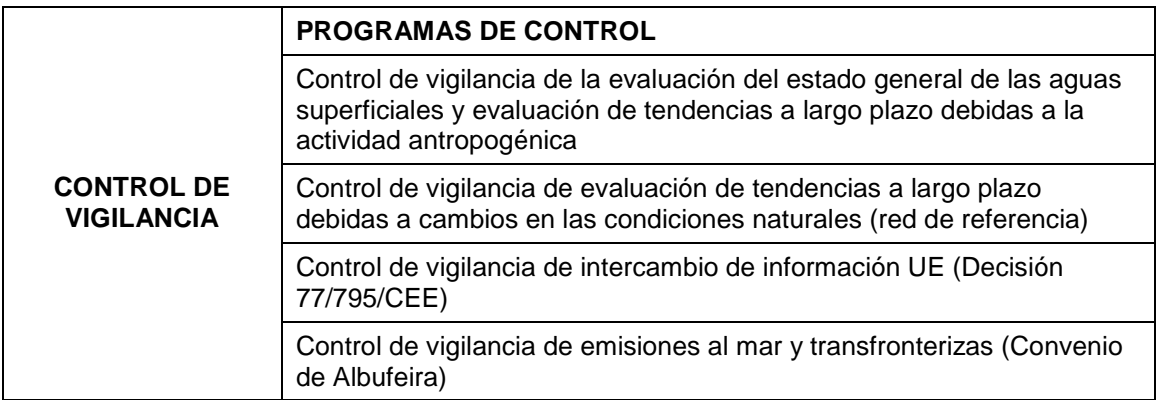

Debido a las peculiaridades de cada categoría de masa de agua, así como de su grado de alteración, se ha considerado conveniente la división del programa "control de vigilancia de la evaluación del estado general de las aguas superficiales y evaluación de tendencias a largo plazo debidas a la actividad antropogénica" en

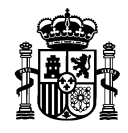

diferentes subprogramas, con el objeto de facilitar la futura gestión de las redes. Los subprogramas establecidos han sido los siguientes:

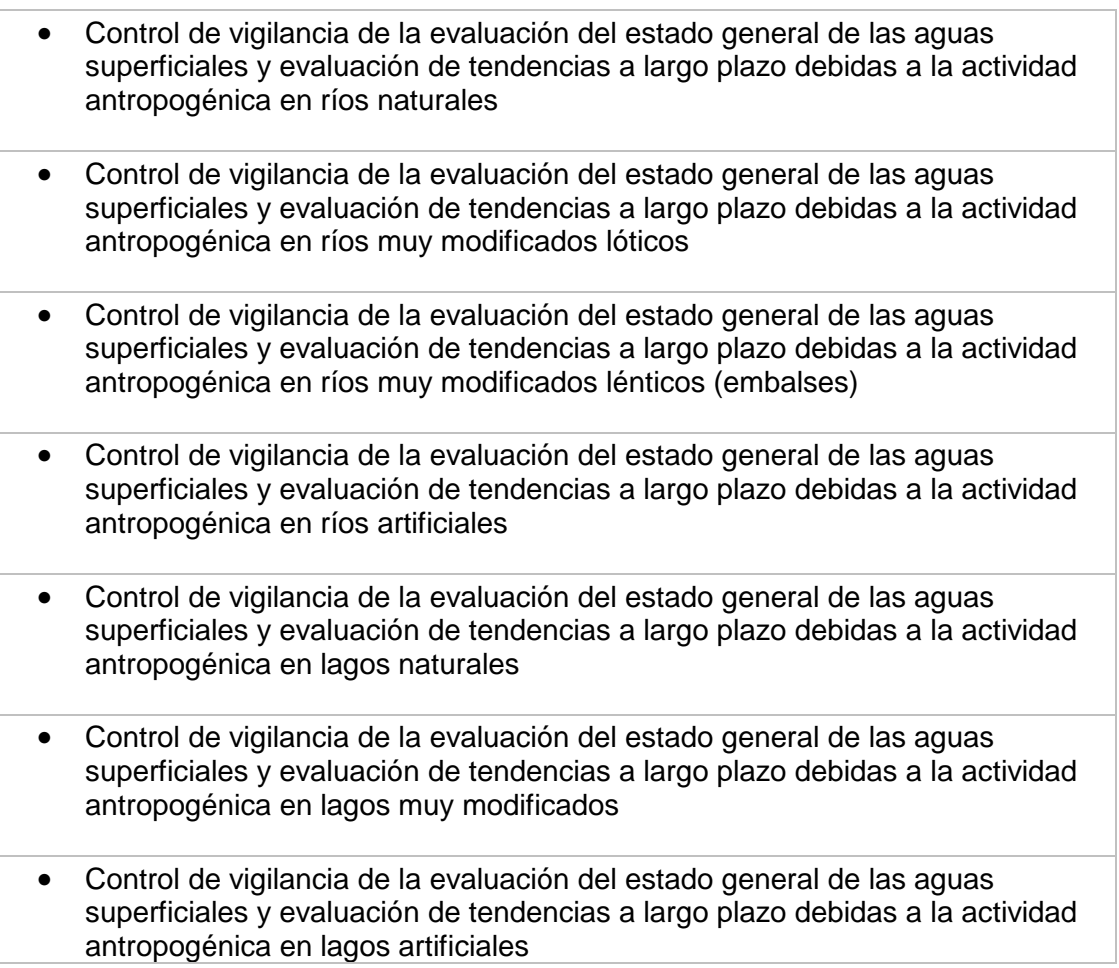

En este documento se hace referencia únicamente a la metodología para el establecimiento de los puntos de control del primero de los subprogramas (Control de vigilancia en ríos naturales). Para el resto de subprogramas, al ser mucho más pequeña la población (número de masas de agua) la selección de puntos de control ha consistido en un censo (una estación por cada masa de agua)

Atendiendo a los objetivos de control anteriormente expuestos, resulta especialmente interesante y necesario contar con series de datos históricos lo más amplias posible. De este modo, podremos ser capaces de evaluar eficazmente los cambios producidos a largo plazo, tanto en las condiciones naturales como los resultantes de la actividad antropogénica.

Para ser coherentes con este criterio, es necesario tener en cuenta y conservar, en la medida de lo posible, las estaciones de control existentes integradas en la red ICA. No

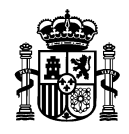

obstante, sólo se considerarán aquellas estaciones que cumplan los criterios para la selección de los puntos de control establecidos en el Anexo V de la DMA anteriormente citados. Se tendrán en cuenta, asimismo, los criterios establecidos en la Guía "Common Implementation Strategy, Working Group 2.7: "Guidance on Monitoring for the Water Framework Dierctive"; (en adelante Guía), nacida del consenso entre los diferentes estados miembros

#### **3.2. Estratificación de las masas de agua**

Siguiendo las recomendaciones de la Guía a la hora de definir la ubicación de las estaciones de control, y dado el elevado número de masas de agua que componen la población muestral, se propone emplear un diseño probabilístico estratificado.

Para llevar a cabo este tipo de muestreo es necesario que la población (masas de agua) esté dividida en subpoblaciones o estratos relativamente homogéneos en cuanto a los parámetros que vayan a ser analizados (en este caso parámetros que caracterizan la calidad de las aguas). De esta manera, se minimiza la variabilidad dentro de cada estrato y así se consigue reducir el número de estaciones necesarias para caracterizar a la población. Una vez elaborada la estratificación, se realiza un muestreo aleatorio simple en cada una de las subpoblaciones o estratos definidos.

Dado que el objeto de la estratificación consiste en obtener grupos de masas de agua con una calidad similar (o "impacto" similar, usando la terminología IMPRESS), el mejor criterio de estratificación será aquel que refleje las presiones a las que las diferentes masas se ven sometidas.

A continuación se describe la metodología seguida para llevar a cabo la estratificación por presiones de las masas de agua de la Cuenca Hidrográfica del Duero.

A la hora de caracterizar las masas de agua en función de la presión recibida, en primer lugar se definió, para cada masa de agua, un punto de control. Dicho punto debe ser representativo de todas las presiones a las que está sometida la masa de agua. Por este motivo, el punto de control se localizó en la zona más baja de cada masa de agua, pues ese punto recoge todas las presiones localizadas aguas arriba dentro de su correspondiente subcuenca.

Para la estratificación por presiones de las masas de agua se han tenido en cuenta tanto las fuentes de contaminación puntual como las difusas.

La caracterización de presiones de origen puntual se ha llevado a cabo a partir del inventario de vertidos actualizado en enero de 2006. Dicho inventario incluye las concentraciones máximas autorizadas de varios parámetros, así como el volumen de vertido. Se optó por considerar la  $DBO<sub>5</sub>$  como indicador de la presión de origen puntual dado que, además de ser un buen indicador de la contaminación orgánica, era el único parámetro que se repetía en todos los vertidos que figuran en el inventario.

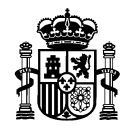

Se elaboró una red de conexión de todos los puntos de vertido con los puntos de control definidos para cada masa de agua, con el fin de conocer qué vertidos afectaban a cada una de ellas. Un ejemplo de dicha red aparece en la figura 1.

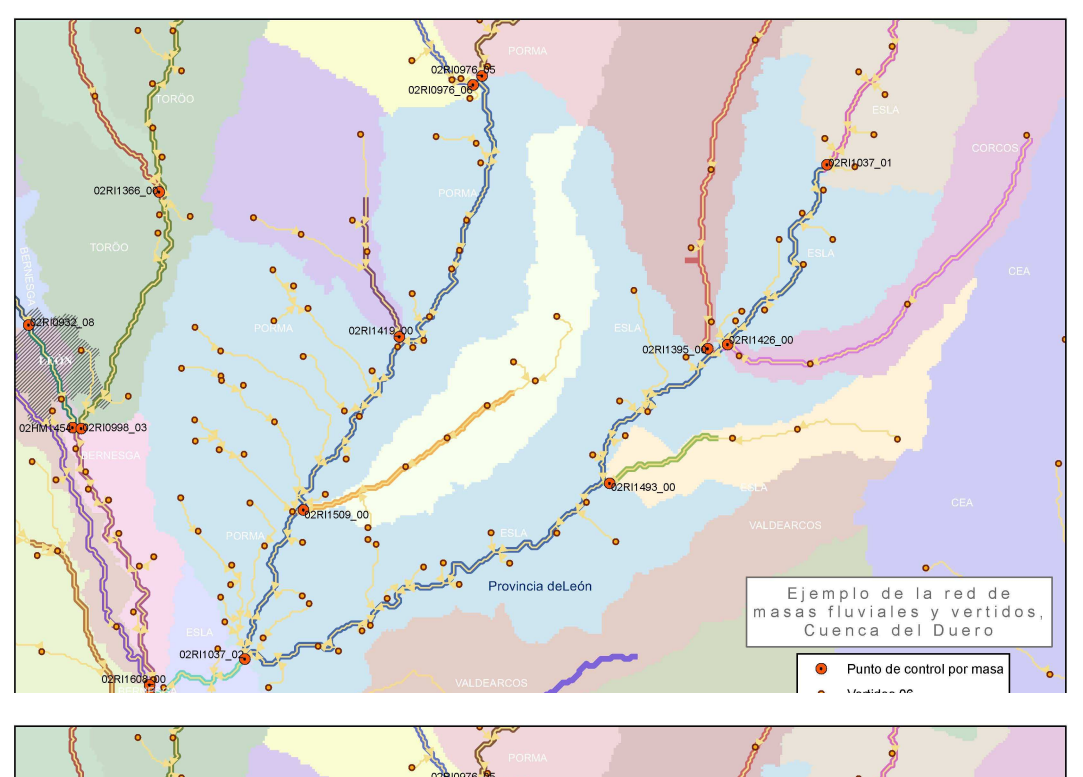

**Fig.1 Red de conexión entre los vertidos y los puntos de control definidos para cada masa de agua.** 

El siguiente paso consistió en determinar, para cada masa de agua, el sumatorio de las cargas de DBO $_5$  (concentración de DBO $_5$  autorizada multiplicada por el volumen de vertido) que recibe dicha masa, relativizando este valor mediante el caudal circulante en régimen natural en el punto más bajo de la misma<sup>1</sup>. De este modo se obtuvo, para cada masa de agua, un valor indicador del grado de presión de origen puntual; lo cual permite establecer comparaciones entre las diferentes masas. Este valor se obtuvo mediante la aplicación del siguiente cálculo:

Presión de origen puntual en cada masa =

$$
\frac{\Sigma\left[DBO_{5}\right] \times V}{Q}
$$

donde

l 1 Se tomó este indicador de presión después de realizar numerosas pruebas con otros tantos indicadores, por ser el que presentaba mejor correlación con los datos reales procedentes de los muestreos de la red ICA

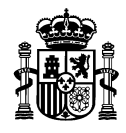

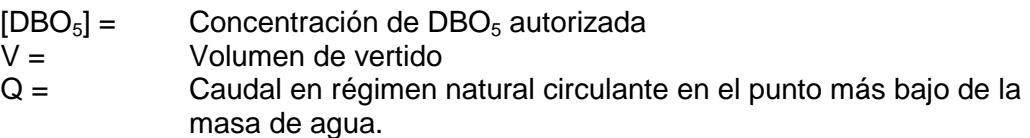

En la figura siguiente se muestra una clasificación de las masas de agua de la cuenca en función del cálculo mencionado:

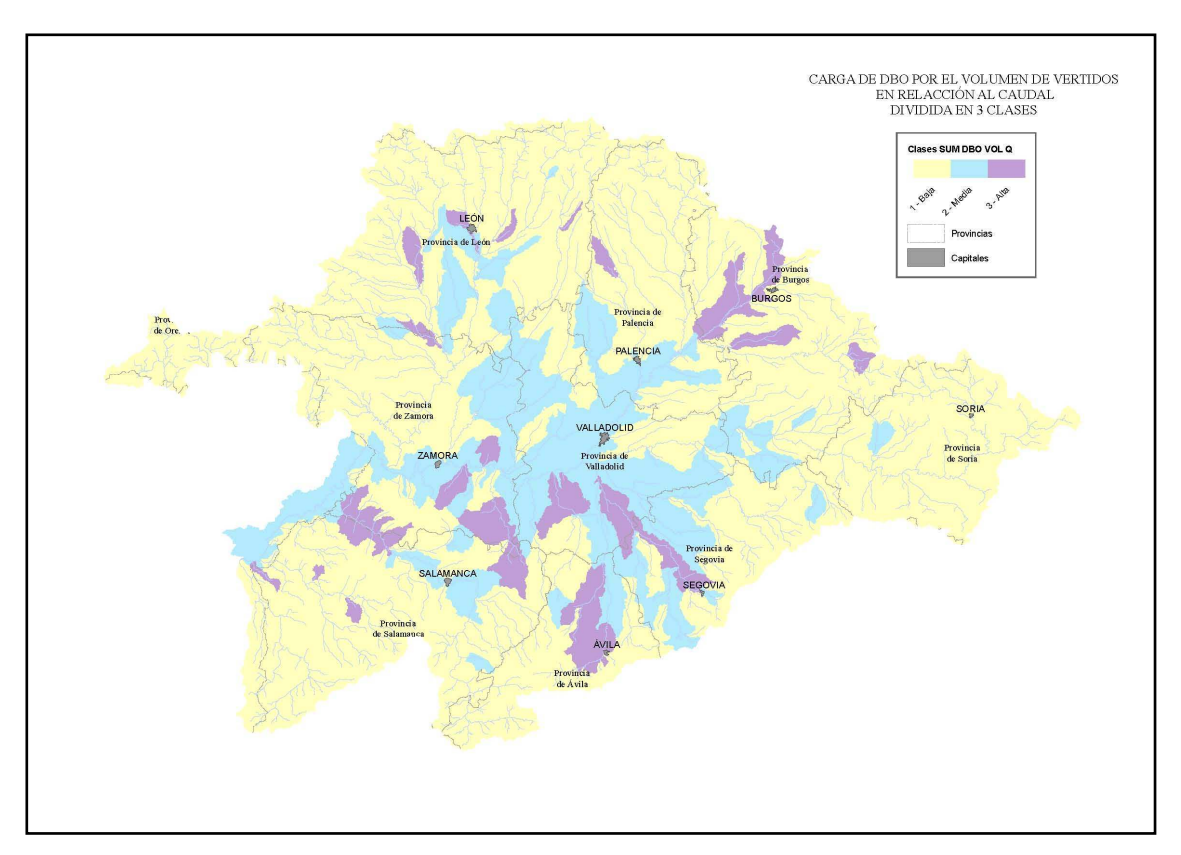

**Fig. 2: Clasificación de las masas de agua en función de la carga de DBO5 relativa al caudal circulante.** 

Con el objeto de determinar el grado de ajuste de estos cálculos con la realidad, se analizó la correlación entre los valores obtenidos del indicador en aquellas masas de agua que presentaban una estación ICA y los valores reales de varios parámetros medidos en esas estaciones ICA (valores medios de los últimos 5 años de fósforo, nitritos, nitratos, DBO $_5$ , fosfatos y amonio y resultado de la aplicación del Índice Biológico de Diatomeas o IBD en el año 2005). De esta manera, se obtuvieron los siguientes índices de correlación:

MINISTERIO DE MEDIO AMBIENTE

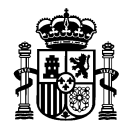

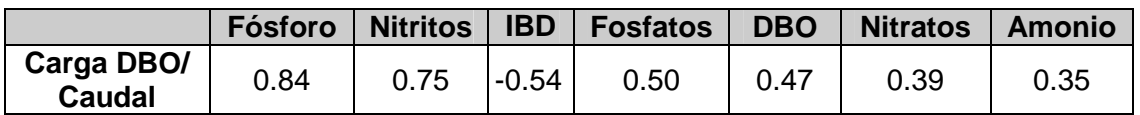

**Tabla 1: Índices de correlación entre la carga de DBO5 relativa al caudal y el promedio de varios parámetros medidos en las estaciones ICA.** 

Como se puede observar en la tabla anterior, el indicador de presión puntual se correlaciona bastante bien para los datos medios de fósforo y nitritos obtenidos en las estaciones ICA.

Por otro lado, y teniendo en cuenta que el impacto en el medio receptor no procede únicamente de presiones puntuales, la caracterización de presiones de origen difuso a las que se encuentran sometidas las masas de agua se ha llevado a cabo analizando el porcentaje del área de la cuenca vertiente a cada punto definido para cada masa de agua dedicado a la agricultura de secano y a la de regadío. Esta información se obtuvo a partir de la cobertura SIG sobre ocupación del suelo CORINE. En la siguiente figura se muestra un ejemplo de cómo se calcularon estos porcentajes.

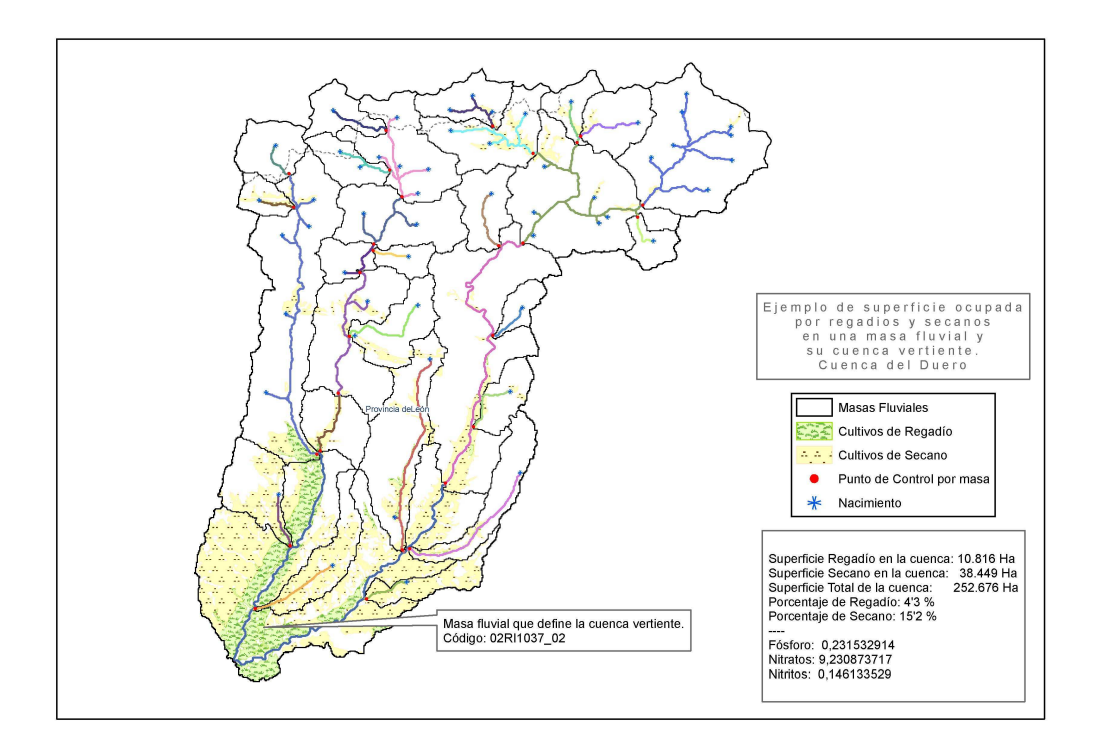

**Fig. 3: Ejemplo de cálculo de los porcentajes de área ocupada por regadío y secano en cada masa de agua.** 

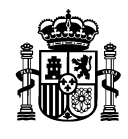

Del mismo modo que en el caso de la contaminación de origen puntual, se analizó la correlación entre los valores obtenidos y los valores medios de las estaciones ICA, obteniéndose los siguientes coeficientes de correlación:

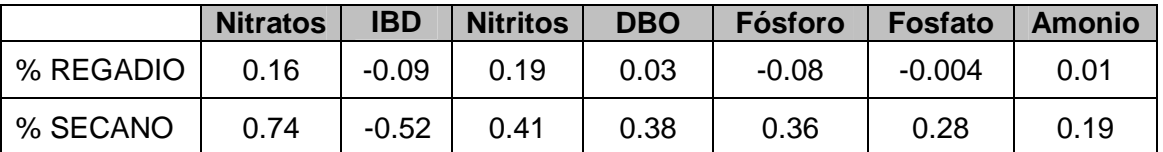

**Tabla 2: Correlaciones entre uso del territorio y varios indicadores de calidad del agua** 

Como puede observarse en la tabla anterior, el porcentaje de área ocupada por el regadío en cada cuenca vertiente no se relaciona apenas con los valores medios de las estaciones ICA, siendo el porcentaje de secano el mejor indicador de las presiones de origen difuso. Este resultado es lógico, pues debe tenerse en cuenta que en la cuenca del Duero el uso agrícola mayoritario es el secano. Al tratarse de un análisis de correlación global, la relativamente pequeña superficie ocupada por el regadío no ofrece una buena correlación a nivel de cuenca (El resultado mejoraría, evidentemente, si estudiamos la correlación dentro de las subcuencas afectadas por el regadío, pero no es el objeto de esta metodología). También era de esperar que la mejor correlación se estableciera con los nitratos, indicador típico de contaminación difusa.

Por lo tanto, en el caso particular de la cuenca del Duero, se seleccionó el porcentaje de área dedicada al secano como indicador de la contaminación difusa, descartando el empleo del porcentaje de área dedicada al regadío. En la figura que se ofrece a continuación se muestra una clasificación de las masas de agua en función del porcentaje de área ocupado por secano.

MINISTERIO DE MEDIO AMBIENTE

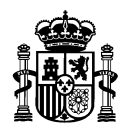

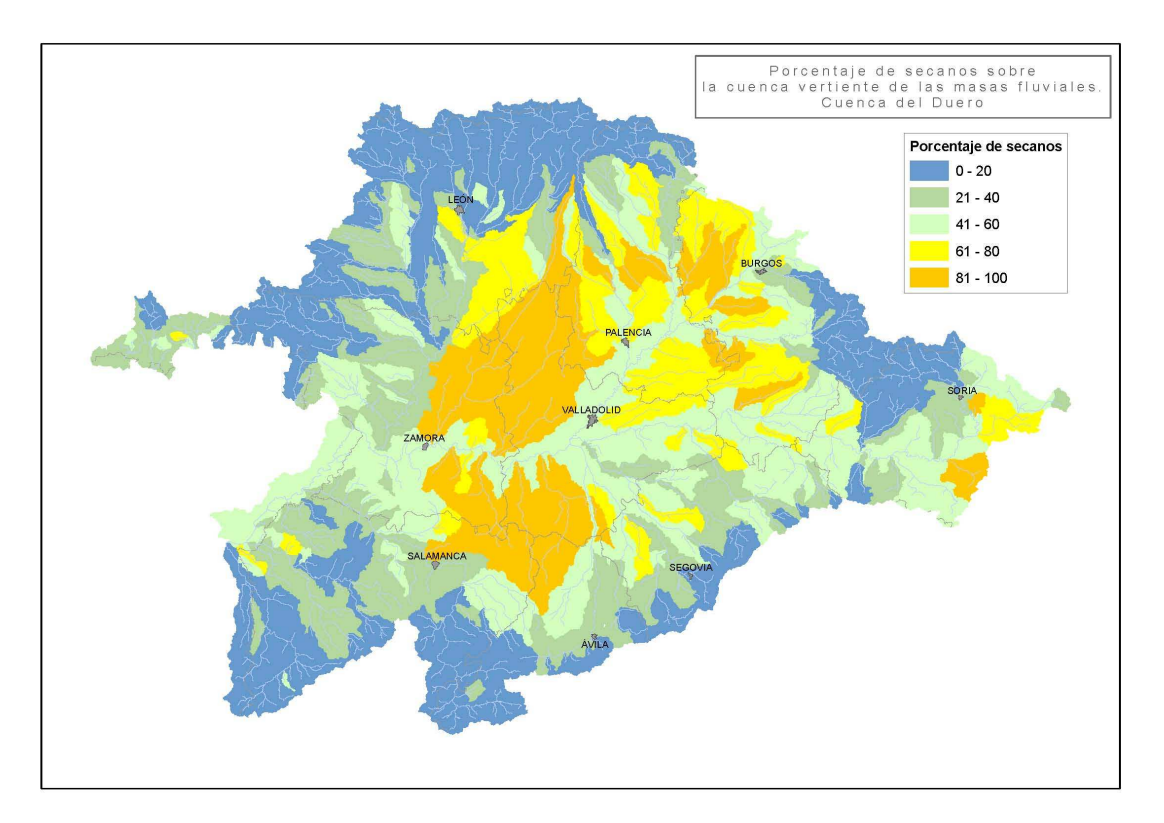

**Fig. 4: Clasificación de las masas de agua en base al porcentaje de área ocupado por secano.** 

Una vez comprobado que los indicadores de presión difusa y puntual se ajustaban relativamente bien a los datos reales, surgía la necesidad de combinar ambos factores en un solo indicador de presión que combinara tanto las fuentes de contaminación difusa como las puntuales. Dicha combinación no podía hacerse de manera directa, debido a que los valores calculados para cada uno de los indicadores de presión estaban expresados en distintas unidades.

Dicha cuestión fue resuelta llevando a cabo un **análisis de regresión lineal** en el que se estudió por separado la relación entre los valores de cada parámetro (concentraciones medias de fósforo, nitritos, nitratos, DBO $_5$ , fosfatos, amonio y resultado del IBD, medidos en las estaciones ICA y extrapolados al punto más bajo de la masa en la que se ubica la estación ICA) y los valores calculados para los indicadores de presión puntual y difusa (carga de  $DBO<sub>5</sub>$  relativa al caudal y porcentaje de área dedicada al secano en la cuenca vertiente, respectivamente). De esta manera se obtuvo, para cada parámetro, una fórmula que modelizaba o predecía la concentración (resultado en el caso del IBD) del parámetro en función de las presiones puntuales y otra que lo hacía en función de las presiones difusas. Al aplicar dichas fórmulas se obtuvo para cada indicador, un valor modelizado del IBD y de la concentración de cada parámetro en aquellas masas de agua en las que había una estación ICA. Estos dos valores fueron posteriormente sumados, de tal forma que al

> MINISTERIO DE MEDIO AMBIENTE

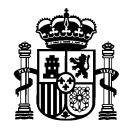

final se obtuvo un valor de IBD y de concentración para cada parámetro que englobaba tanto las fuentes de contaminación puntual como las difusas<sup>2</sup>.

En cada una de las regresiones, el resultado obtenido se acerca significativamente a los valores reales (tanto más cuanto mejor sea el coeficiente de correlación). Por lo tanto, al sumarlos, estamos duplicando el valor modelizado del parámetro en cada masa. Con el fin de poder establecer futuras comparaciones entre lo modelizado y lo real, se procedió a dividir el valor resultante de la suma entre 2 (calculando por lo tanto la media entre ambos valores); manteniéndose así las relaciones de los valores modelizados para cada masa de agua.

Por ejemplo, para la concentración de nitratos, se realizó un análisis de regresión lineal enfrentando las concentraciones medias de nitratos medidas en las estaciones ICA con los valores del indicador de presión puntual de las masas correspondientes. Al aplicar el modelo se obtuvo una predicción de la concentración de nitratos en cada masa de agua en función de las presiones puntuales recibidas. Del mismo modo, se repitió el proceso para las presiones difusas, obteniéndose una predicción de la concentración de nitratos en cada masa de agua en función de las presiones difusas recibidas. Puesto que ambos valores así obtenidos venían expresados en las mismas unidades, fue posible combinarlos mediante una suma, lográndose una única predicción para cada parámetro basada tanto en las presiones de origen puntual como en las de origen difuso.

El siguiente paso consistió en analizar el comportamiento de este nuevo indicador de presión global con respecto a los datos reales obtenidos en las estaciones de control de la Red ICA. De esta manera se obtuvieron los siguientes coeficientes de correlación:

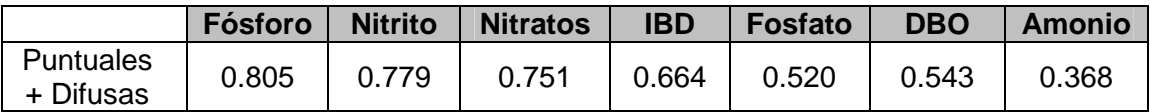

**Tabla 3: Coeficientes de correlación obtenidos entre el indicador de presión global y el promedio de diferentes parámetros analizados en las estaciones ICA.** 

Como puede observarse en la tabla anterior, el indicador de presión resultante se correlaciona bastante bien con los datos medios reales de fósforo, nitritos, nitratos e IBD. Asimismo se observa que, con el nuevo indicador de presión global, aumentan ligeramente los coeficientes de correlación para todos los parámetros excepto para el fósforo, que es mayor si sólo se tiene en cuenta el indicador de presión puntual.

Del mismo modo que para las masas en las que existía alguna estación ICA, se obtuvo para el resto de masas de agua un valor único para cada parámetro que englobara las presiones de origen puntual y difuso. Con estos datos, y para cada uno de los parámetros, se crearon varias clases correspondientes a diferentes grados de

 2 Y= aX + b; donde Y es el valor modelizado o predicho de concentración de un determinado parámetro y X es el valor del indicador de presión (puntual o difuso)

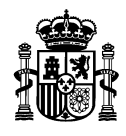

presión. Los límites entre las clases fueron fijados en base a las desviaciones estándar desde la media de los valores de esas masas de agua, usando una opción de ArcGis que permite establecer rangos según diferentes criterios.

Los datos modelizados de fosfato, fósforo, amonio, DBO<sub>5</sub> y nitritos se clasificaron en 4 categorías, comprobándose que en todas estas clasificaciones más del 90% de las masas quedaban agrupadas en el estrato de menor presión, como puede observarse en las siguientes figuras.

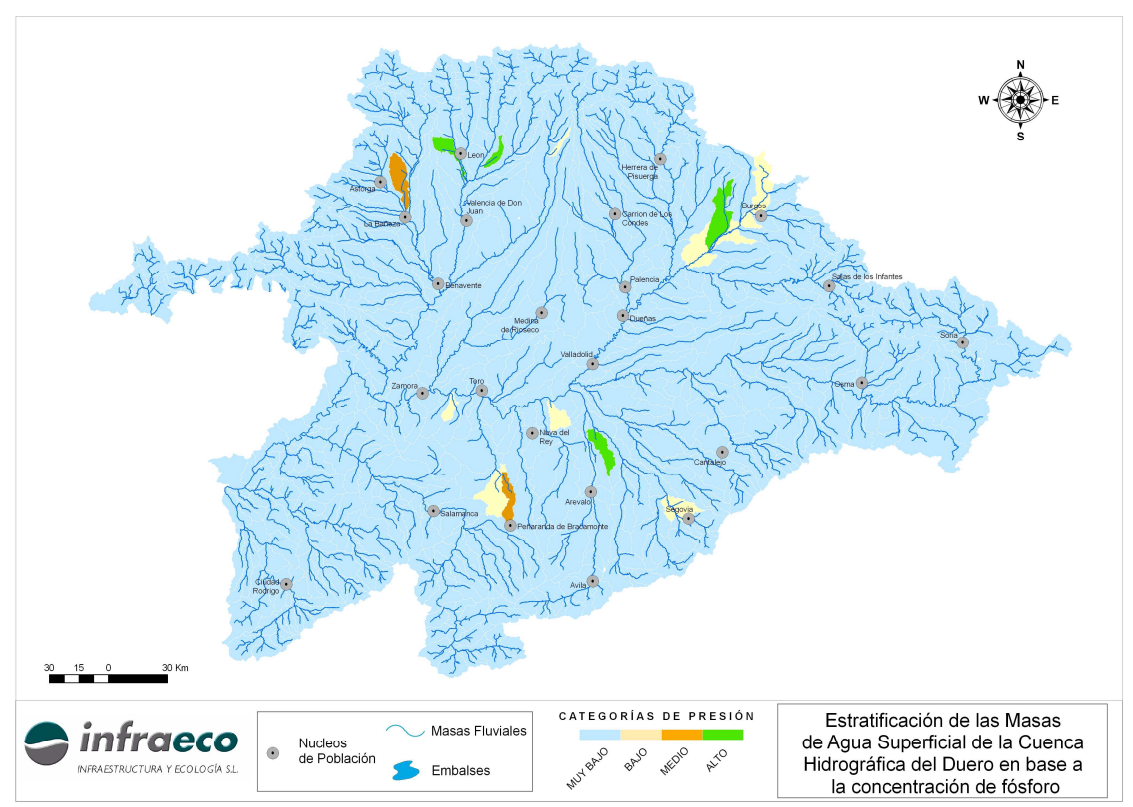

**Fig. 5: Clasificación de las masas de agua en base las concentraciones de fósforo modelizadas.** 

MINISTERIO DE MEDIO AMBIENTE

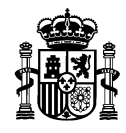

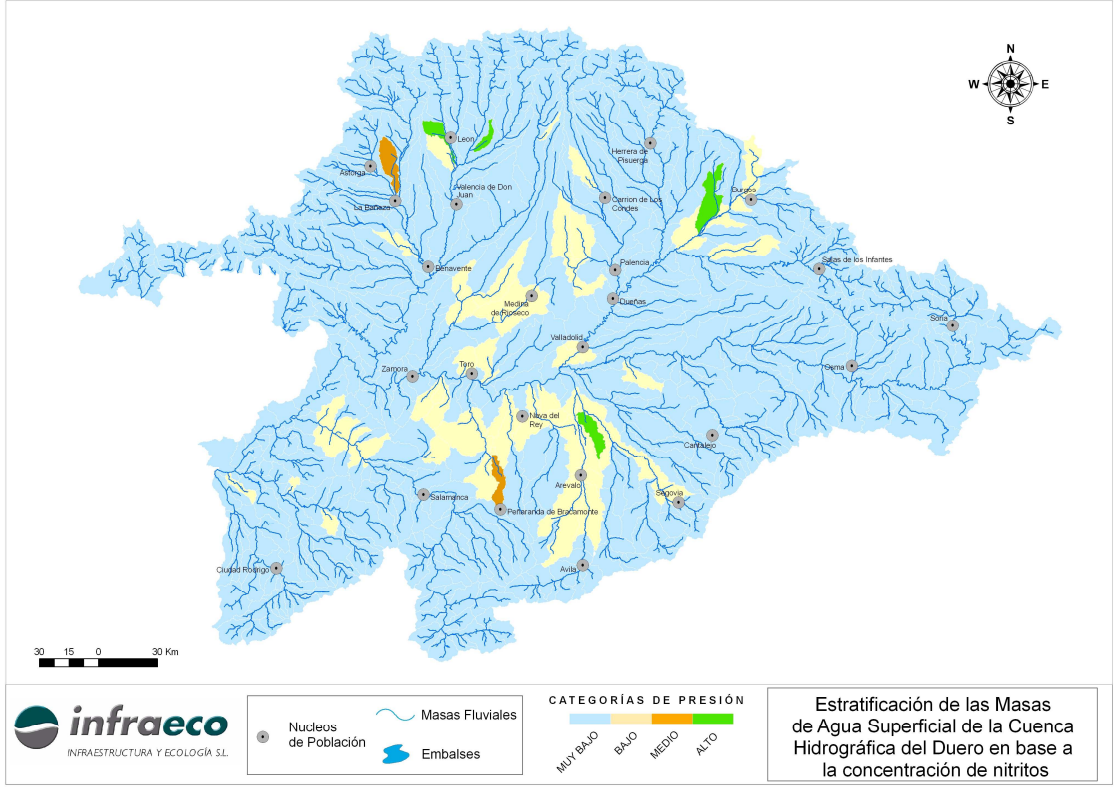

**Fig.6: Clasificación de las masas de agua en base las concentraciones de nitritos modelizadas.** 

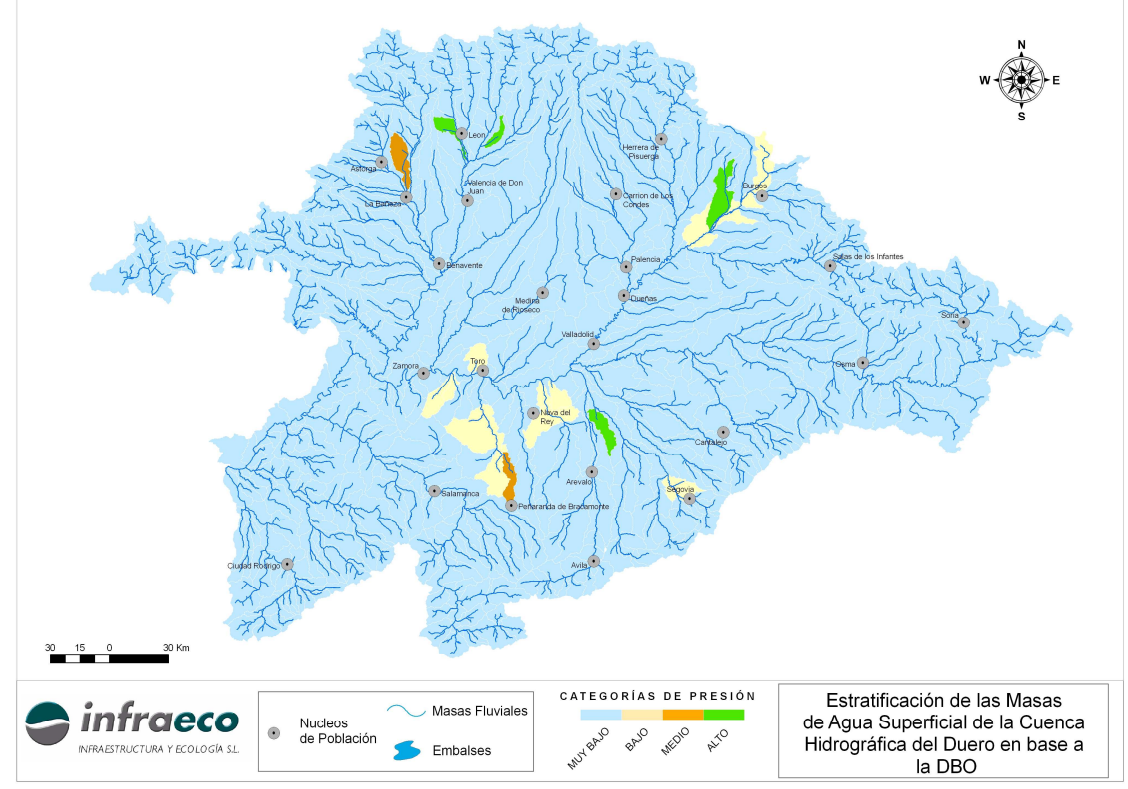

**Fig.7: Clasificación de las masas de agua en base las concentraciones de DBO5 modelizadas.** 

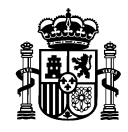

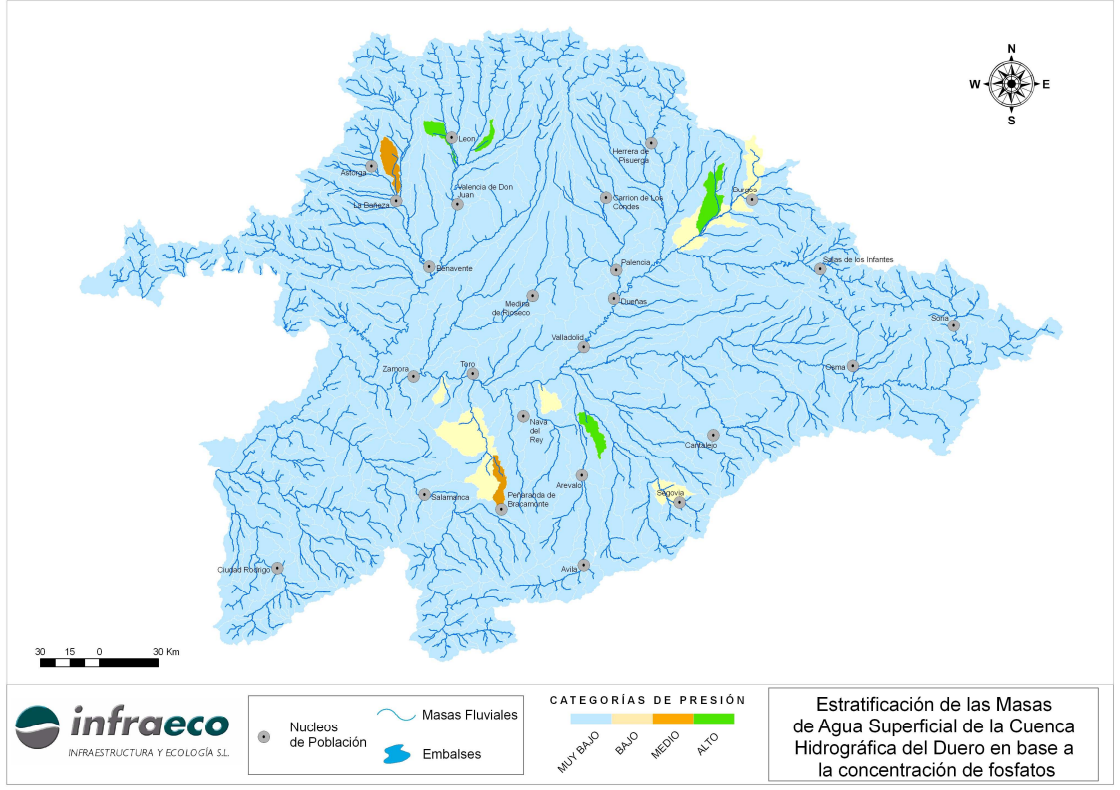

**Fig. 8: Clasificación de las masas de agua en base a las concentraciones de fosfatos modelizadas.** 

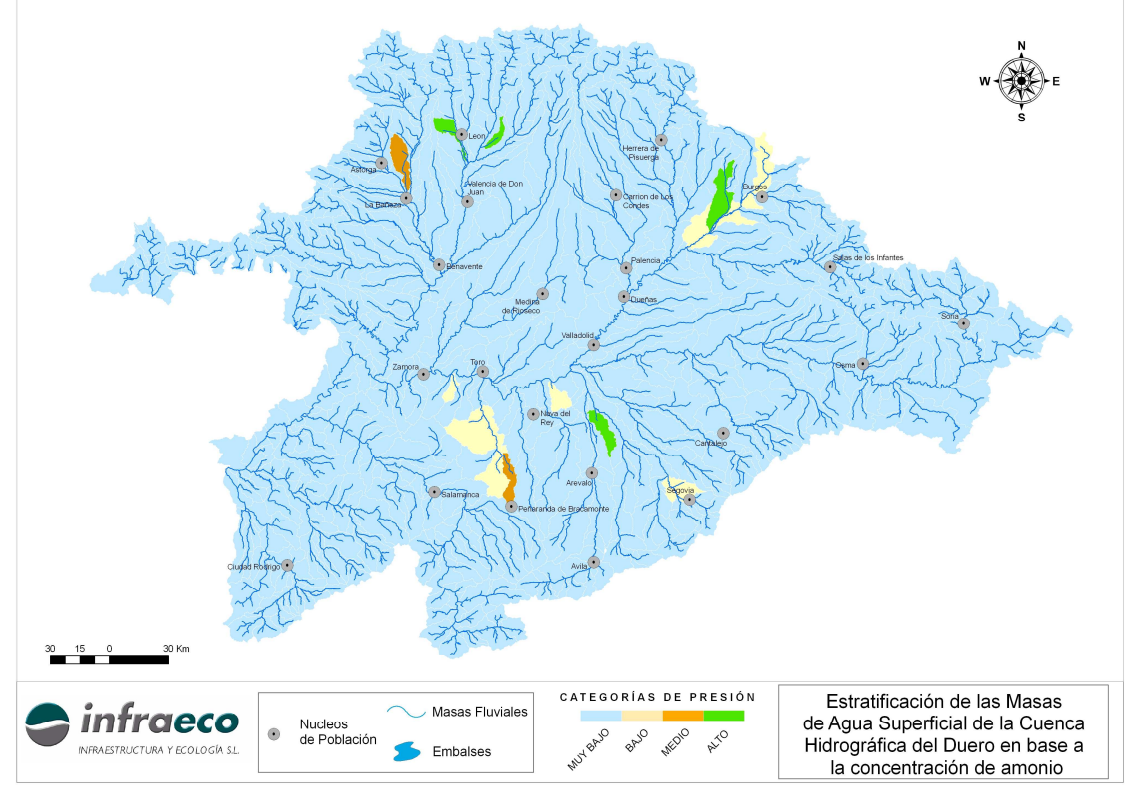

**Fig. 9: Clasificación de las masas de agua en base las concentraciones de amonio modelizadas.** 

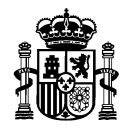

Los datos modelizados de nitratos e IBD se pudieron clasificar en 5 categorías presentando una mayor distribución de las masas de agua entre los distintos estratos como muestran las siguientes figuras.

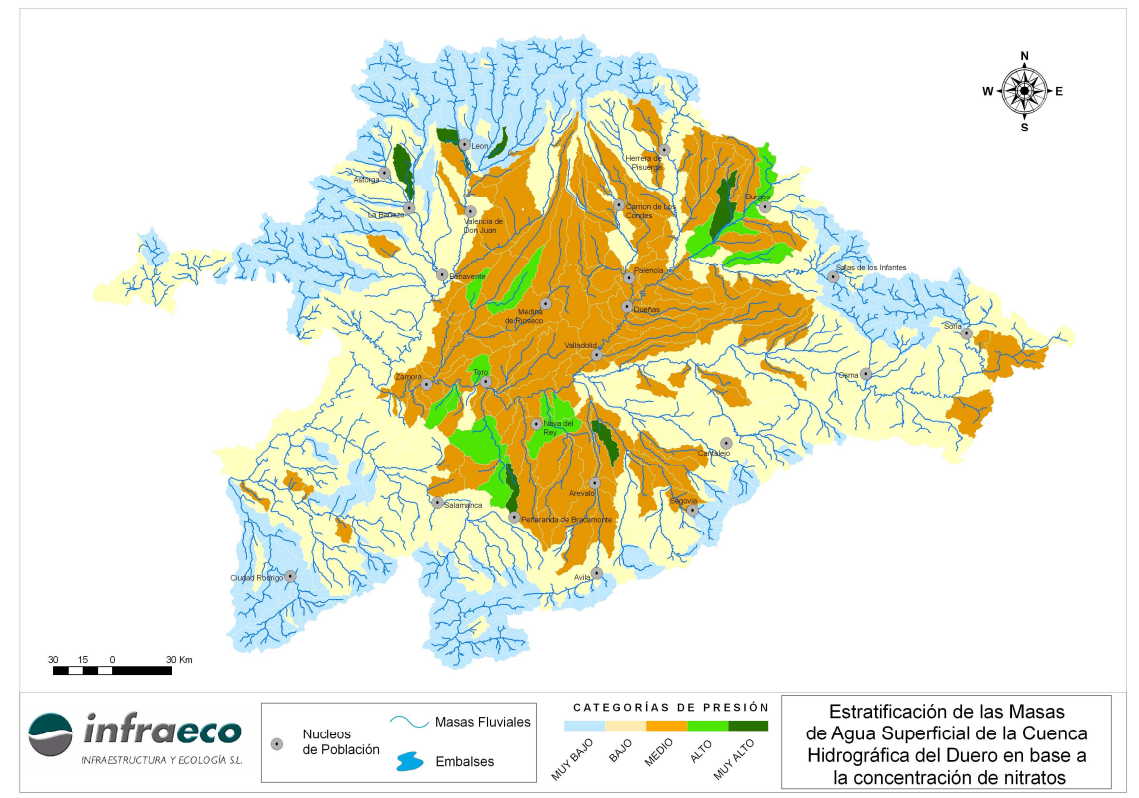

**Fig. 10: Clasificación de las masas de agua en base las concentraciones de nitratos modelizadas.** 

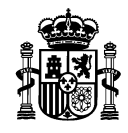

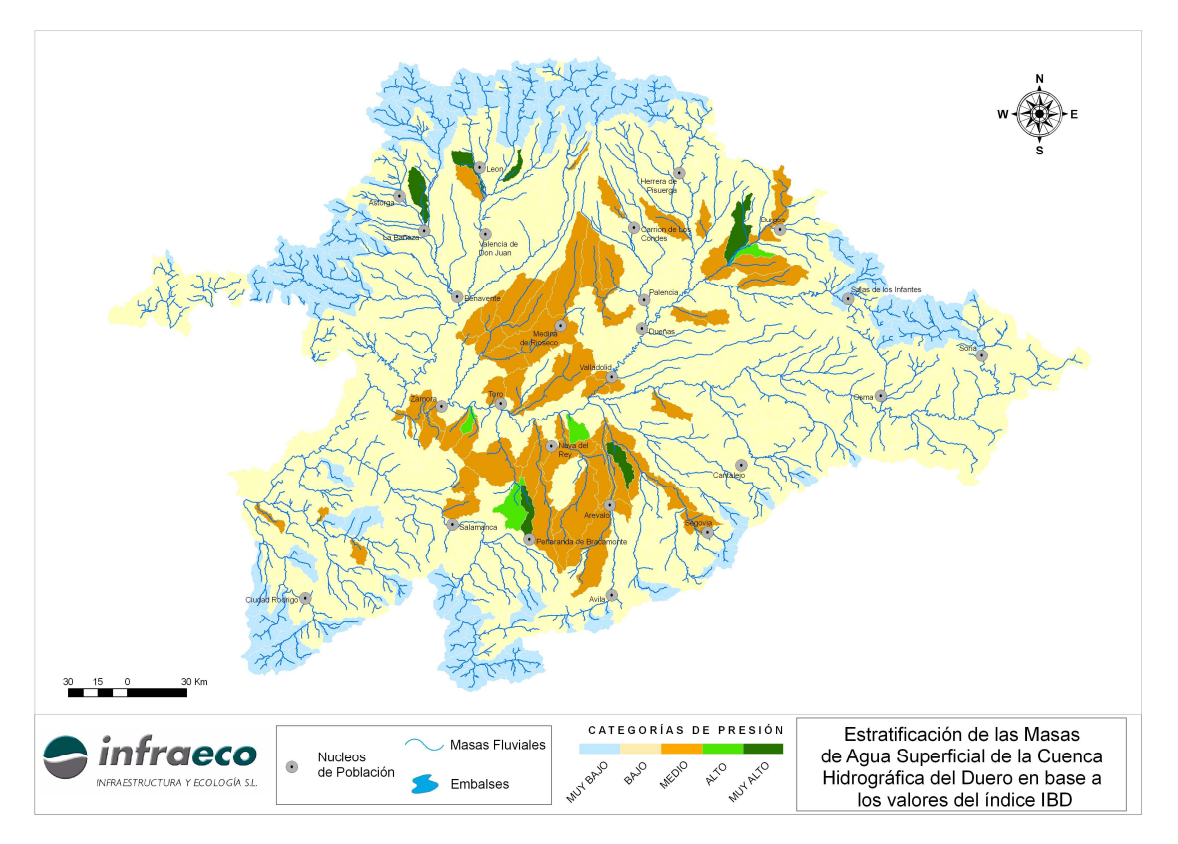

**Fig. 11: Clasificación de las masas de agua en base los resultados del IBD modelizados.** 

El paso siguiente consistió en elaborar una clasificación que representara la presión global (no referida a un solo parámetro) a la que están sometidas las masas de agua en la Cuenca Duero.

Dada la escasa distribución de las masas de agua en los diferentes estratos de presión obtenida en las clasificaciones basadas en los datos de fosfatos, fósforo, amonio, DBO<sub>5</sub> y nitritos, se optó por emplear las clasificaciones realizadas a partir de los datos de IBD y nitratos. Para ello, las masas de agua fueron designadas con la clase de presión más alta alcanzada en ambas clasificaciones. No obstante, el resto de clasificaciones se tuvieron en cuenta a la hora de elaborar la clasificación global, ya que se comprobó que las masas de agua agrupadas en las dos clases de mayor presión según las clasificaciones basadas en los datos modelizados de fosfato, fósforo, amonio, DBO<sub>5</sub> y nitritos se encontraran también en las dos clases de mayor presión según las clasificaciones basadas en los datos modelizados de nitratos e IBD.

Otros motivos que llevaron a la selección de estos dos parámetros (IBD y nitratos) fueron los siguientes:

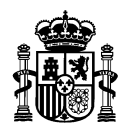

## **NITRATOS**

- Se analiza rutinariamente en muchas de las estaciones ICA (existen muchos datos históricos).
- Indicador tanto de presiones puntuales como difusas.
- Incertidumbre analítica relativamente baja.
- Relativamente estable en el medio.
- Es uno de los parámetros físico-químicos generales a controlar según la Directiva Marco del Agua (Anexo V 1.1 DMA: condiciones en cuanto a nutrientes)
- Existencia de una larga serie de datos históricos.
- El estudio del CEDEX "evaluación de la precisión y nivel de confianza de las redes de control de calidad del agua" también tomó como referencia los nitratos.

Índice IBD

- Medido prácticamente en todas las estaciones ICA
- Indicador biológico: integra más información que 1 sólo parámetro físico-químico.
- Mejor correlación con los indicadores de presión que el IPS
- Diatomeas: Responden a variaciones en parámetros físico-químicos (sobre todo nutrientes). Buena correlación con el índice ICG

De esta manera se alcanzó una clasificación (en 5 categorías o estratos) de todas las masas de agua en función de las presiones (tanto puntuales como difusas) a las que están sometidas. Al tratarse de un modelo (y por muy perfecto que este sea) diferirá, en mayor o menor medida, de la realidad. Por ese motivo, la división en clases de presión obtenida según la metodología expuesta anteriormente fue ligeramente modificada, dado que algunas masas de agua habían sido asignadas por el modelo a clases de presión que no se correspondían en absoluto con la situación real conocida por los técnicos de la Confederación Hidrográfica del Duero. De todos modos, únicamente se vio la necesidad de acudir a este criterio de expertos en 36 de las 690 masas de agua (alrededor del 5 % del total).

En la tabla 4 se muestran estos cambios:

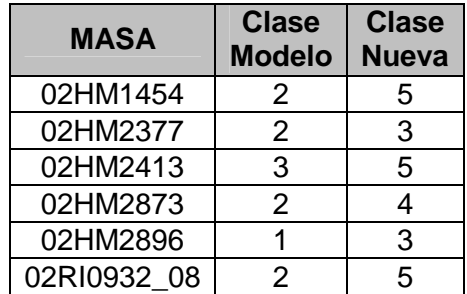

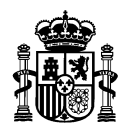

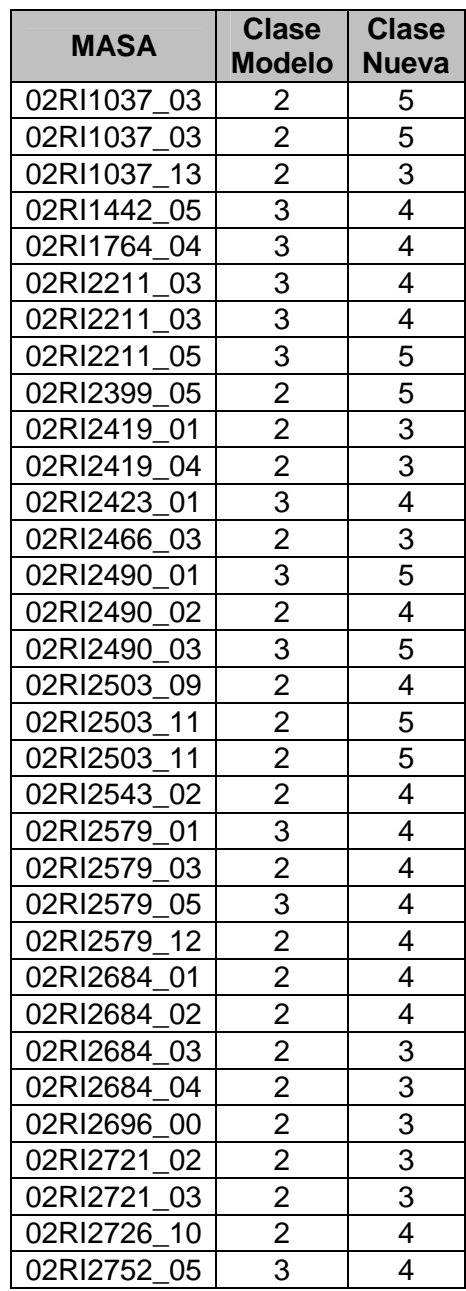

#### **Tabla 4**

En la tabla 5 se muestra el número de masas de agua que integra cada uno de los estratos de presión definidos:

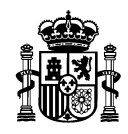

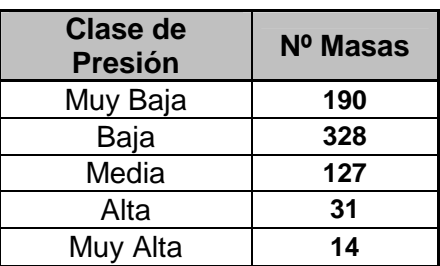

**Tabla 5: Número de masas de agua que integra cada uno de los estratos de presión** 

La figura 12, en la página siguiente, refleja el resultado final de la estratificación por presiones de las masas de agua de la Cuenca del Duero:

MINISTERIO DE MEDIO AMBIENTE

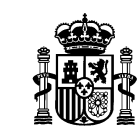

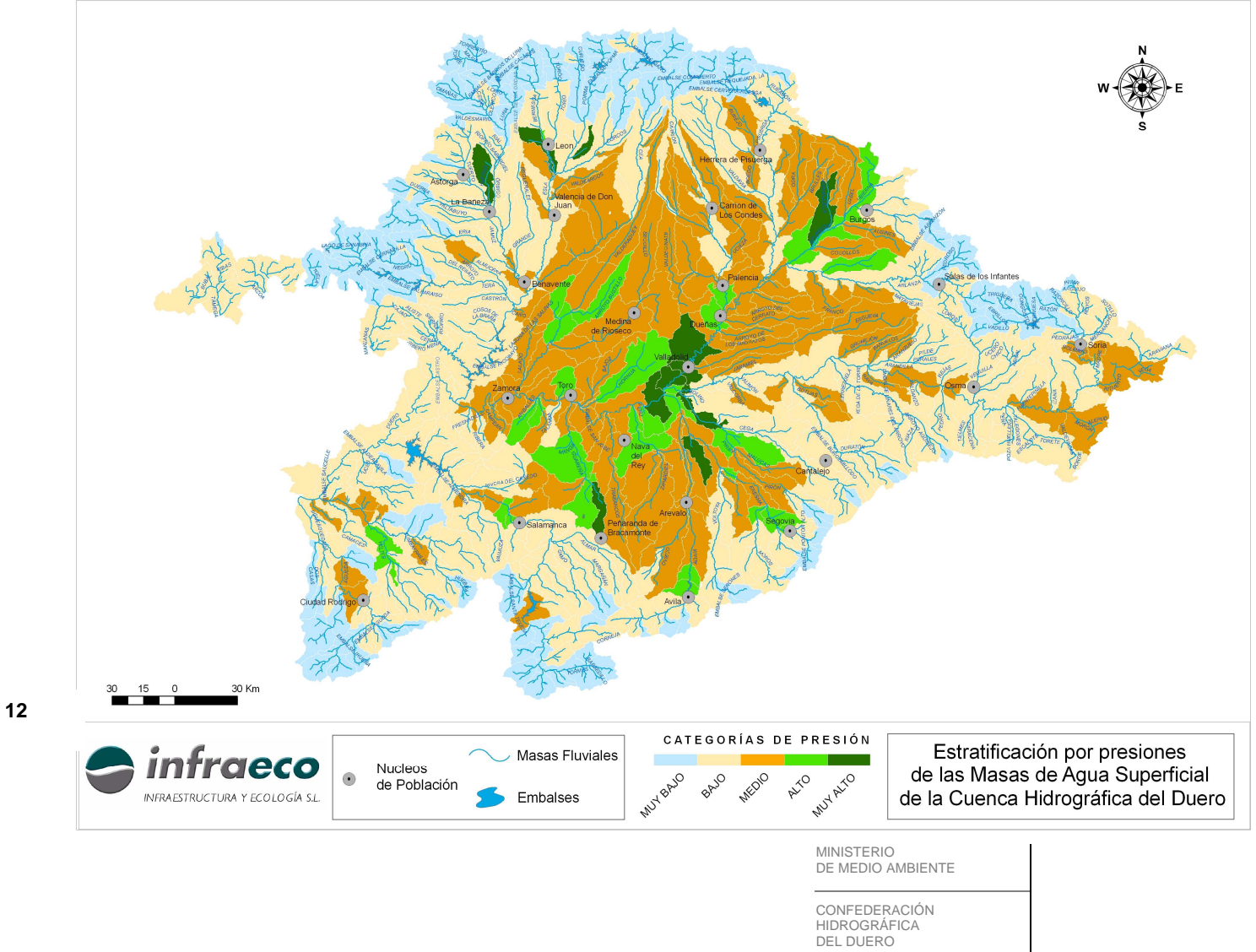

**Fig. 12** 

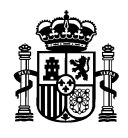

#### **3.3. Cálculo del Tamaño Muestral**

Las referencias relativas al nivel de precisión y confianza en la DMA carecen de la concreción necesaria de cara al establecimiento de la red. En el anexo 1.3. se incluye el siguiente párrafo:

"…Los Estados miembros medirán los parámetros representativos del estado de cada elemento de calidad pertinente. En la selección de los parámetros para los elementos de calidad biológicos, los Estados miembros deberán identificar el nivel taxonómico necesario para obtener un nivel de confianza y precisión adecuado en la clasificación de los elementos de calidad. Habrán de incluirse en el plan estimaciones de los niveles de confianza y precisión que deban cumplir los resultados de los programas de control".

Como se puede observar, la DMA no fija un nivel de precisión y confianza considerada aceptable, óptima o mínima. La Guía tampoco determina criterios numéricos, pero establece la necesidad de equilibrio entre el coste que va a suponer el muestreo y el riesgo de que una masa de agua quede mal clasificada en cuanto a su estado. Un coste extra en los programas de muestreo con el fin de asegurar una buena clasificación del estado se podría llegar a justificar en el caso de que los programas de medidas a desarrollar supongan enormes cantidades de dinero (control operativo)

La Guía establece, por otro lado, que el presupuesto destinado a mejorar la calidad del agua (programas de medidas) debería ser mayor que el destinado a los programas de control.

Por último, la Guía reconoce como punto de partida una evaluación de la precisión obtenida, para un determinado nivel de confianza, con las estaciones preexistentes; pudiendo ser necesario posteriormente un proceso iterativo hasta conseguir niveles de precisión y confianza que permitan una aceptable clasificación del estado.

Por todo ello, y una vez obtenidos los diferentes grupos de presión según el procedimiento descrito en el apartado 3.2, se estableció a priori el tamaño muestral o número total de estaciones de control; que quedó fijado en 91. A continuación, se procedió a distribuir esas estaciones en los diferentes estratos de presión. Para ello se empleó la asignación de Neyman o asignación óptima, que asigna el número de estaciones para cada estrato de forma proporcional a la varianza de la variable analizada y al número de masas de agua contenidas en cada estrato. En la figura 13 se muestra la fórmula de la asignación de Neyman:

$$
n_h = n \left( \frac{W_h \sigma_h}{\sum_{h=1}^L W_h \sigma_h} \right)
$$

#### **Figura 13: Fórmula de la asignación de Neyman**

Donde:

MINISTERIO DE MEDIO AMBIENTE

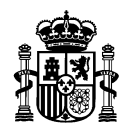

- $n<sub>h</sub>$  = Número total de estaciones a muestrear en el estrato h
- $n =$  Número total de estaciones a muestrear

$$
W_h = \text{Peso del estrato h, } W_h = \frac{N_h}{N}
$$

- *N<sup>h</sup>* = Número de masas de agua en el estrato h
- *N* = Número de masas de agua totales (en nuestro caso 690)
- <sup>σ</sup> *<sup>h</sup>* = Desviación típica poblacional del parámetro a analizar en el estrato h. Al ser un muestreo, en la práctica se reemplaza por *<sup>h</sup> S* que es la desviación típica muestral del estrato h.

Esta fórmula se aplicó sobre los datos medios de varios parámetros (Fósforo, Nitritos, Nitratos, IBD, Fosfato, DBO, Amonio) obtenidos en las estaciones ICA durante el periodo 2000-2005. Para cada parámetro se determinó una asignación óptima de estaciones. Al hacer la media de los valores obtenidos para ambos parámetros en cada estrato se obtuvo la siguiente distribución de estaciones (tabla 6):

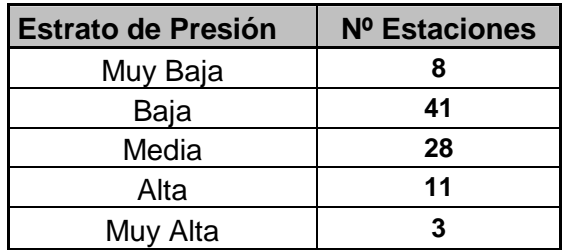

**Tabla 6: Número de estaciones requeridas en cada estrato según la asignación de Neyman.** 

#### **3.4. Ubicación de las estaciones de control**

Una vez obtenido el número de estaciones de control a ubicar en cada uno de los estratos se procedió a seleccionar, de entre las estaciones ICA disponibles en cada estrato, aquellas que se consideraran más convenientes teniendo en cuenta, entre otros, los criterios que se detallan a continuación:

- Deben estar representados con alguna estación todos los tipos fluviales que existen en la Cuenca.
- Deben estar representados todos los grandes ríos de la cuenca.

MINISTERIO DE MEDIO AMBIENTE

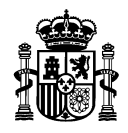

- Al ser una red de ríos, uno de cuyos objetivos consiste en ofrecer una visión general del estado dentro de toda la cuenca, no seleccionar aquellas estaciones situadas en masas de agua declaradas como muy modificadas (HMWB), puesto que no podemos mezclar en el cálculo del estado valores referidos al potencial ecológico.
- No ubicar más de una estación en una misma masa de agua. En caso de existir más de una estación dentro de una misma masa de agua, seguir los siguientes criterios:
	- o En caso de pertenecer alguna de ellas a la red COCA y ser representativa, seleccionarla preferentemente.
	- o Si ninguna de ellas pertenece a la red COCA representativa o si más de una estación pertenece a dicha red, escoger la que se sitúe más abajo dentro de esa subcuenca (la que tenga una mayor superficie de cuenca de drenaje aguas arriba)
	- o En caso de duda, seleccionar, de entre dos estaciones, la que se encuentre geográficamente más alejada de otra/s estación/es previamente seleccionada/s.
- Ante la duda en la selección de una estación entre un conjunto de ellas, seleccionar aquella/s estación/es que, por sus características, no tengan cabida en ninguna otra red (operativa, investigación, zonas protegidas, prepotables, sustancias peligrosas, vida piscícola, intercambio con la UE, albufeira…), con el objeto de aprovechar la valiosa información histórica acumulada en la red ICA.

A continuación se listan las estaciones que han sido seleccionadas para conformar el control de vigilancia en ríos naturales según los criterios expuestos anteriormente:

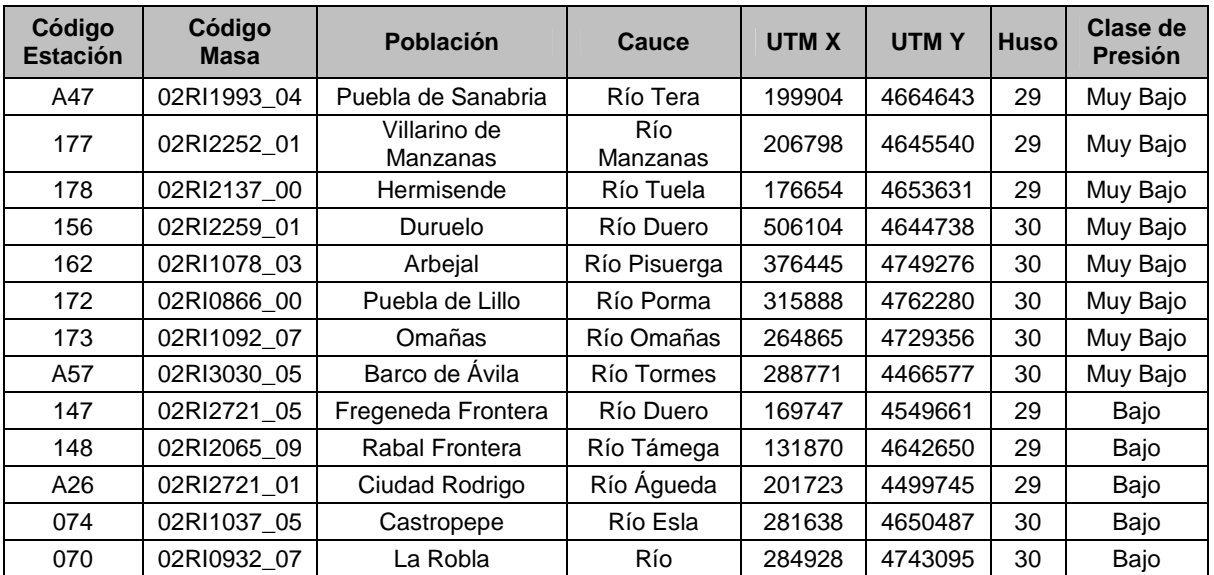

MINISTERIO DE MEDIO AMBIENTE

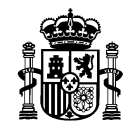

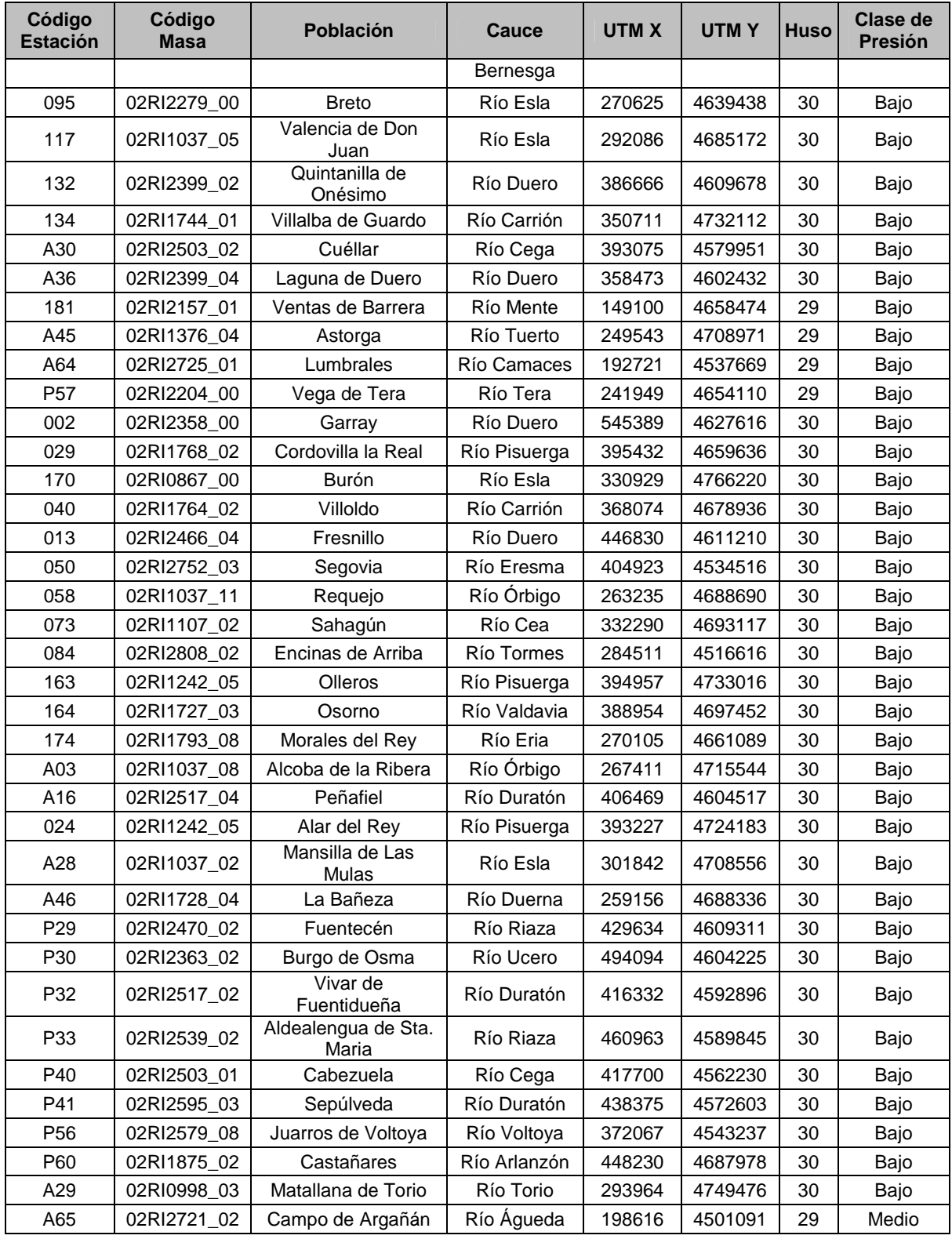

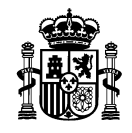

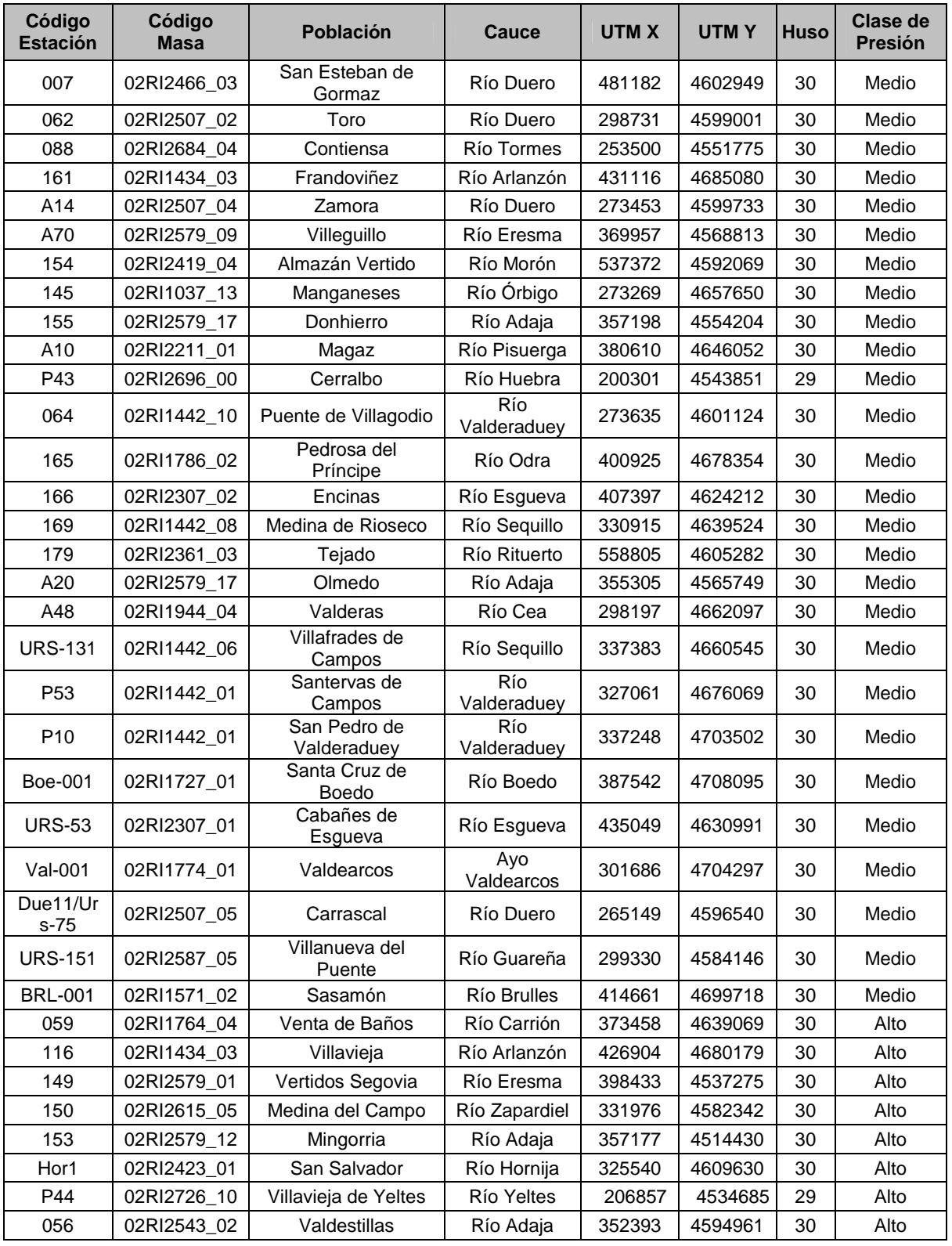

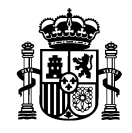

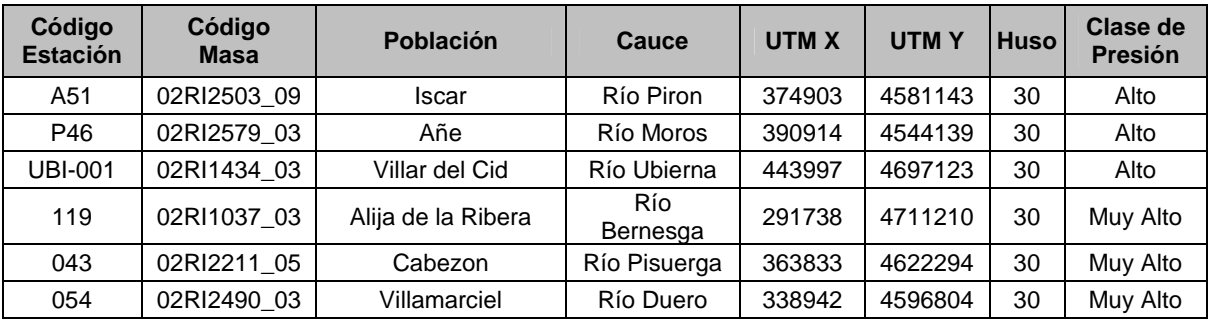

**Tabla 7: Estaciones seleccionadas para conformar el Control de Vigilancia de ríos naturales.** 

La distribución espacial de estas estaciones puede consultarse en la figura adjunta en la página siguiente.

MINISTERIO DE MEDIO AMBIENTE

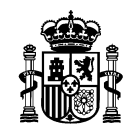

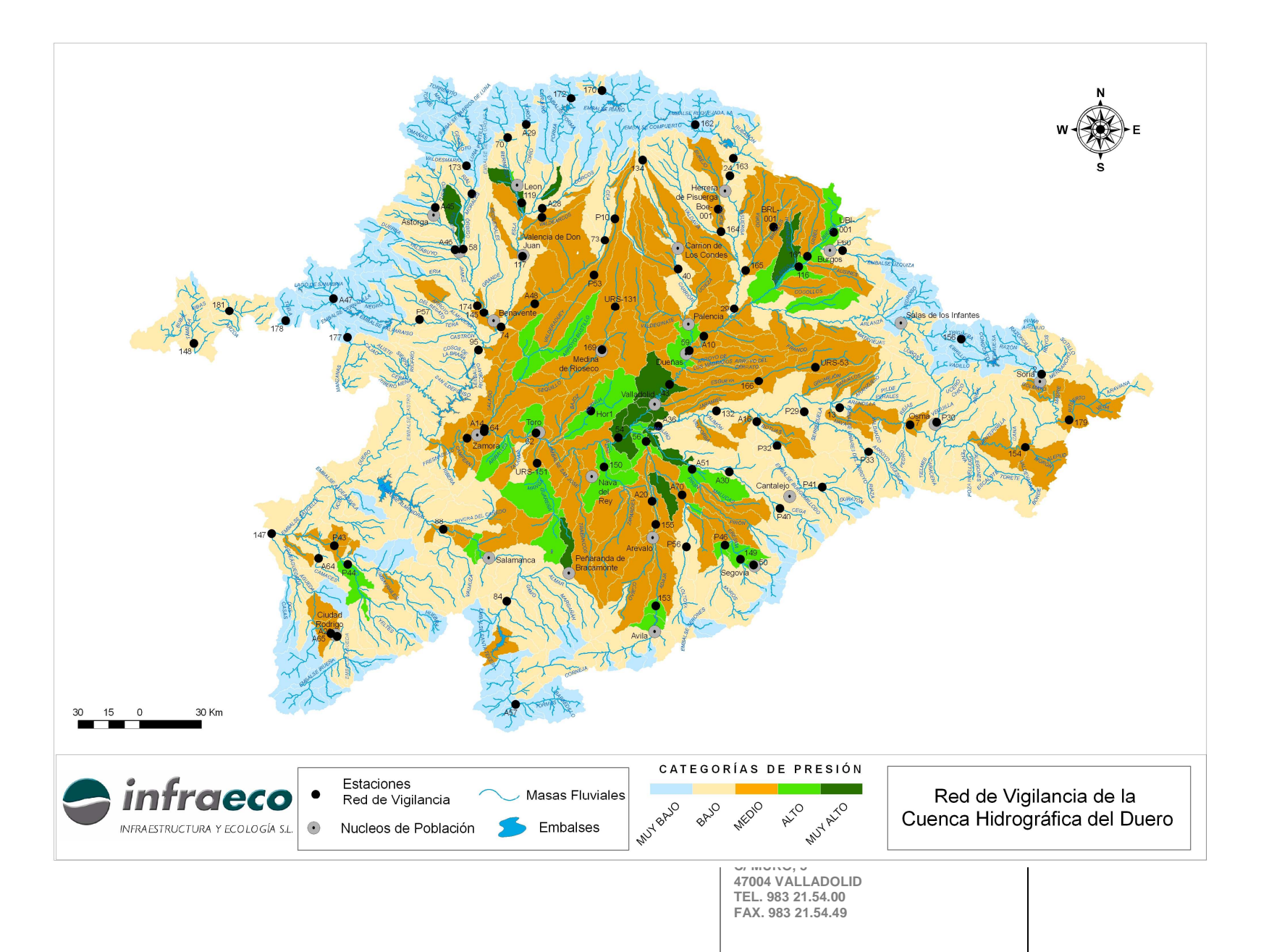

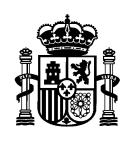

#### **3.5. Evaluación de la precisión para un determinado nivel de confianza**

A continuación se presenta una primera evaluación del nivel de precisión alcanzado por la selección de estaciones anteriormente expuesta en la estimación de los valores medios de ciertos parámetros indicadores de la calidad de las aguas en la cuenca del Duero. Estos valores medios pretenden ofrecer una visión global de la calidad de las aguas en la cuenca y han sido calculados a partir de los datos obtenidos (bien por muestreo directo o mediante un modelo estadístico) en las estaciones que constituyen el la red ó control de vigilancia de ríos naturales.

El diseño de esta red se basa en un muestreo aleatorio estratificado, en el que los estratos fueron definidos en base a las presiones soportadas por las masas de agua superficial. Por lo tanto, para calcular los valores medios de un cierto parámetro analizado en toda la red, se ha usado la siguiente expresión:

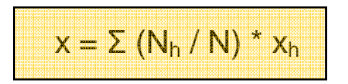

donde

x es la media del parámetro en toda la red N es el tamaño de la población o el número total de masas de agua superficial Nh es el tamaño de la población en el estrato h xh es el valor medio del parámetro en el estrato h

La evaluación de la precisión obtenida en la determinación de los valores medios de los parámetros indicadores de la calidad del agua se presenta como el error estándar (en inglés, SE). Éste puede ser usado para calcular, a su vez, los intervalos de confianza y el margen de error que miden el grado de precisión con que una estadística basada en la muestra se aproxima al resultado que se habría obtenido si se hubieran analizado todas las unidades que forman la población (las masas de agua superficial). No obstante, los resultados del error estándar se presentan también en valores relativos (error estándar relativo o SEr).

Dado que el control de vigilancia de ríos naturales ha sido diseñada mediante un muestreo estratificado, la fórmula empleada para el cálculo del error estándar es la siguiente:

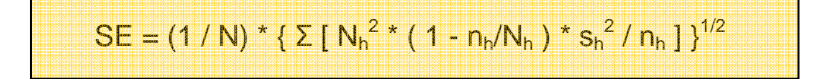

donde

N es el tamaño de la población o el número total de masas de agua superficial Nh es el tamaño de la población en el estrato h nh es el tamaño de la muestra en el estrato h sh es la desviación estándar en el estrato h

Los parámetros analizados han sido la concentración de nitratos y el valor del índice IBD.

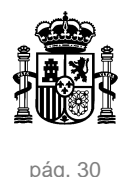

En este punto cabe resaltar que los cálculos que se presentan a continuación no pueden ser considerados definitivos, ya que no se dispone aún de datos de la totalidad de las estaciones que componen la red de vigilancia de ríos naturales ni del conjunto de parámetros que van a ser controlados en la misma. No obstante, se puede realizar una aproximación con estos dos parámetros (Nitratos e índice IBD), más aún considerando que casi todas las estaciones seleccionadas tienen históricos relativos a ambos.

### Concentración de nitratos:

En cuanto a los nitratos, se han analizado dos series de datos:

- A. valores medios procedentes de los análisis rutinarios de muestras de agua de las estaciones ICA (series mensuales desde octubre de 1999 a junio de 2006)
- B. datos generados en la modelización realizada para el establecimiento de estratos de presión en la Cuenca Hidrográfica del Duero. Se toman los valores correspondientes a las masas de agua en las que se sitúan las estaciones de la Red de vigilancia de ríos naturales definida anteriormente.

A) Con los datos reales se obtuvieron los siguientes resultados:

El número de estaciones con datos es de 84 (de un total de 91), repartidas en los diferentes estratos del modo que se indica a continuación (en la columna de la derecha figura la desviación estándar entre las medias de los valores correspondientes a todas las estaciones incluidas dentro de cada uno de los estratos):

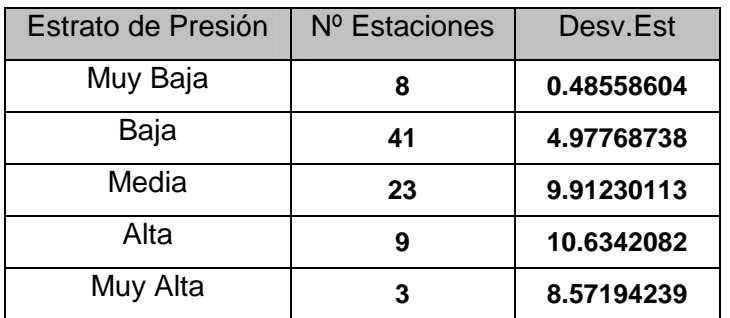

Resultados:

**Valor medio de la concentración de nitratos = 5.05 mg/l Error estándar (SE) = 0.51 Error estándar relativo (SEr) = 10.2 % Nivel de confianza = 0.95 Intervalo de confianza = 6.05 – 4.05 Margen de error = 1 mg/l** 

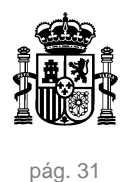

B) Con los datos modelizados se obtuvieron los siguientes resultados:

Todos los puntos de control presentan datos y están repartidos en los estratos del modo que se indica a continuación (en la columna de la derecha figura la desviación estándar entre los valores modelizados para todas las masas de agua correspondientes a cada uno de los estratos):

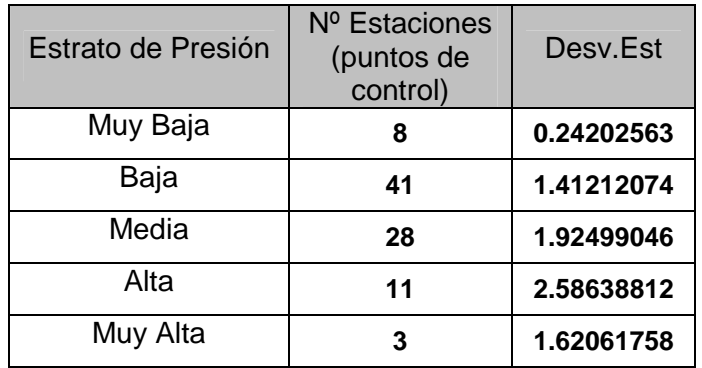

# Resultados:

**Valor medio modelizado de la concentración de nitratos = 5,15 mg/l Error estándar (SE) = 0,12 Error estándar relativo (SEr) = 1,99 % Nivel de confianza = 0.95 Intervalo de confianza = 5,38 – 4.91 Margen de error = 0.24 mg/l** 

# Valores del índice IBD:

Los datos analizados proceden de muestreos efectuados en las estaciones ICA en 2005.

El número de estaciones con datos es de 76 (de un total de 91), repartidas en los estratos del modo que se indica a continuación (en la columna de la derecha figura la desviación estándar entre los valores de todas las estaciones incluidas dentro de cada uno de los estratos):

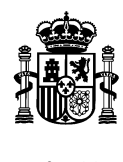

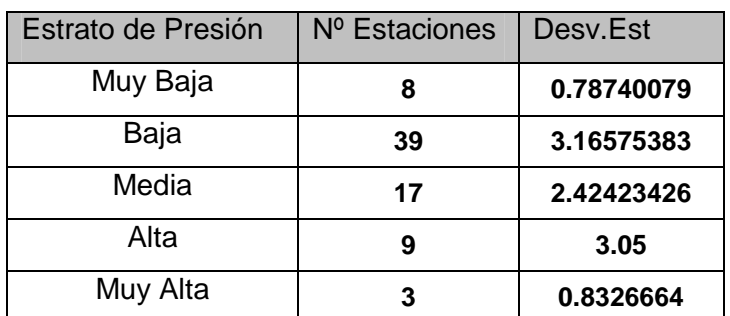

Resultados:

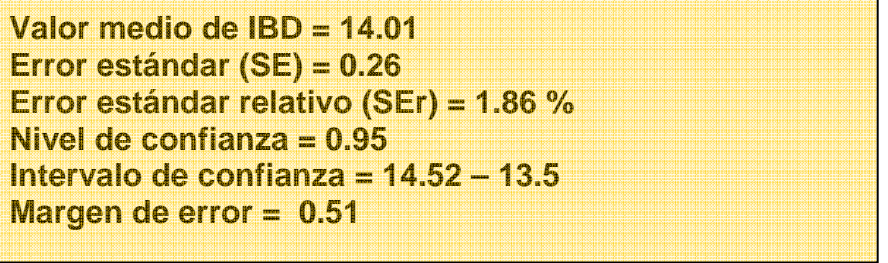